#### REPUBLIQUE ALGERIENNE DEMOCRATIQUE ET POPULAIRE MINISTERE DE L'ENSEIGNEMENT SUPERIEUR ET DE LA RECHERCHE SCIENTIFIQUE

### **MEMOIRE**

Présenté

AU DEPARTEMENT DE GENIE MECANIQUE FACULTE DE TECHNOLOGIE UNIVERSITE DE BATNA

Pour obtenir le titre de

#### **MAGISTER EN GENIE MECANIQUE**

Option : **Energétique**

**Par** 

**Mr OUZANI RIADH** 

\_\_\_\_\_\_\_\_\_\_\_\_\_\_\_\_\_\_\_\_\_\_\_\_\_\_\_\_\_\_\_\_\_\_\_

### *Simulation numérique des écoulements compressibles cisaillés*  \_\_\_\_\_\_\_\_\_\_\_\_\_\_\_\_\_\_\_\_\_\_\_\_\_\_\_\_\_\_\_\_\_\_\_

Soutenu publiquement le …/…/2011, devant le jury composé de :

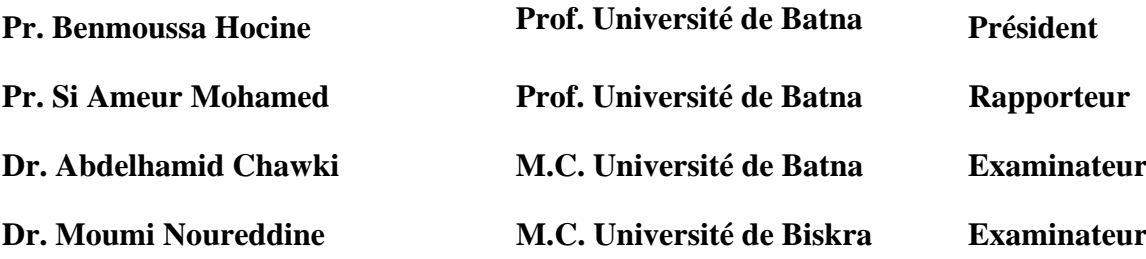

### Remerciements

*Mes remerciements vont tout premièrement à dieu tout puissant pour la volonté, la santé et la patience qu'il m'a donné durant tous ces années d'études.* 

*Ce travail n'aurait jamais été possible sans l'accompagnement et le soutien de mon directeur de mémoire, Monsieur Si ameur Mohamed, Professeur à l'université de Batna (directeur du laboratoire LESEI). Je le remercie très sincèrement de m'avoir fait bénéficier de ses compétences, de m'avoir conseillé, de m'avoir fait confiance, d'avoir été à l'écoute de mes questions et de mes difficultés et de m'avoir constamment encouragé.* 

*Je remercie très chaleureusement le Professeur Benmoussa Hocine de l'université de Batna de nous avoir fait l'honneur de présider le jury.* 

*Je voudrais remercier Dr. Chawki Abdelhamid et Dr. Moumi Noureddinne (Examinateurs) qui ont accepté d'être les rapporteurs de mon mémoire, et de prendre sur leur temps pour juger ce travail.* 

*Je tiens également à remercier ici toutes les personnes, les amis, dont j'ai croisé le chemin au département de génie mécanique et ailleurs, et qui ont contribué à rendre agréables toutes ces années. Bien qu'il me soit impossible de les citer tous, je voudrais témoigner mon amitié à Abdessemed Chouaib, Bensakhria Saber, Benaamar Adel , dont la compagnie et les attentions m'ont aidé à surmonter les moments difficiles.* 

*Un grand merci à Monsieur K.azeddinne pour avoir mis à ma disposition certains moyens informatiques ayant grandement facilité la période finale de ce mémoire.* 

*Je tiens enfin et surtout à remercier mes proches, en particulier mes parents, pour*  leur soutien inconditionnel sans lequel ce manuscrit n'aurait pu voir le jour.

## Table des matières

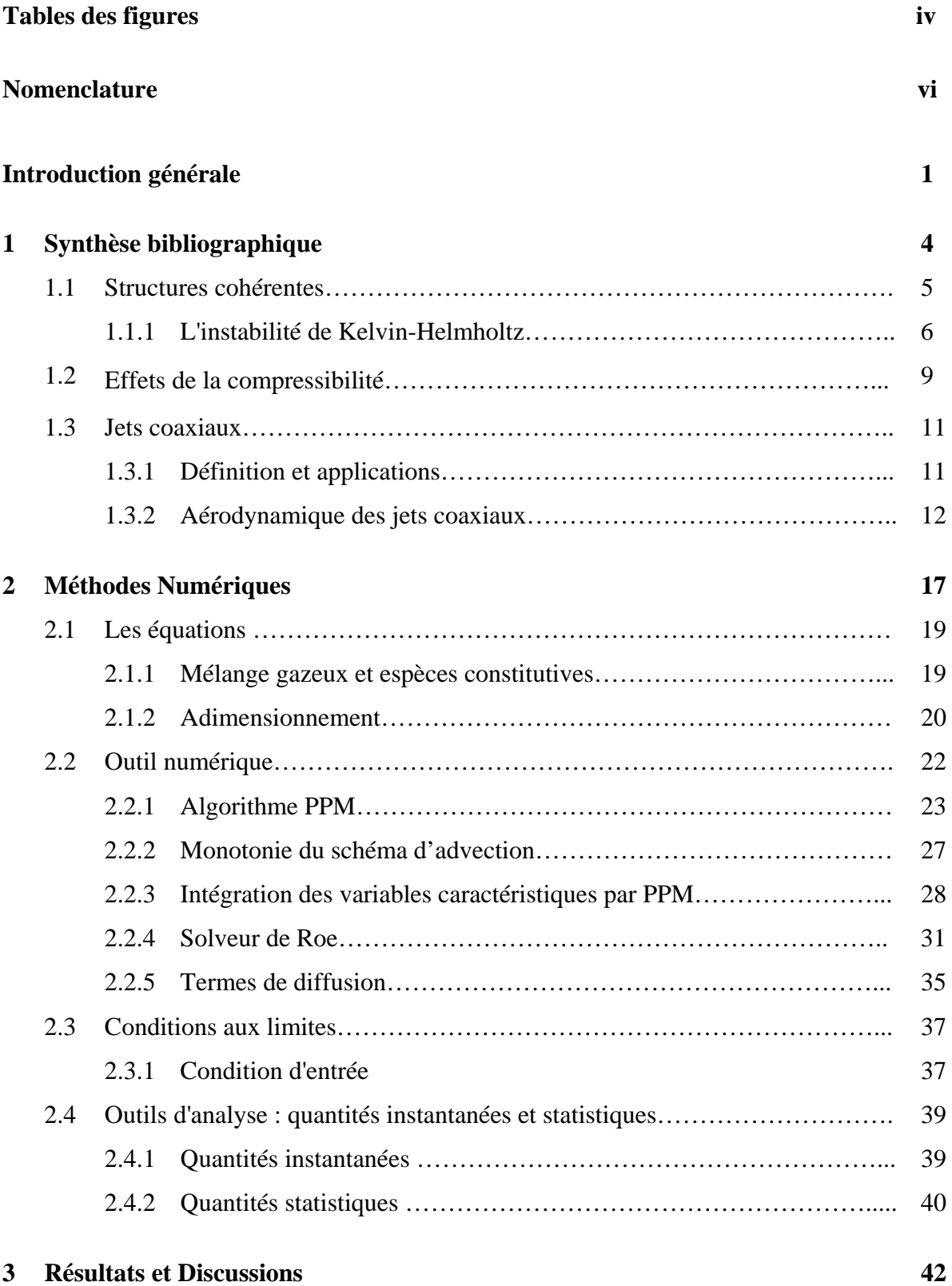

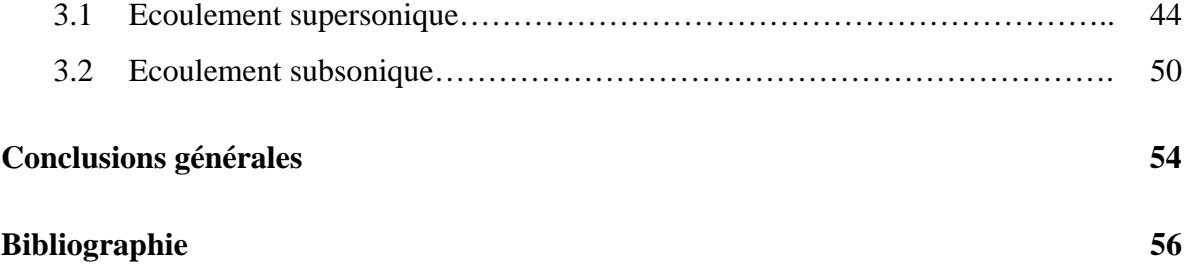

## Tables des figures

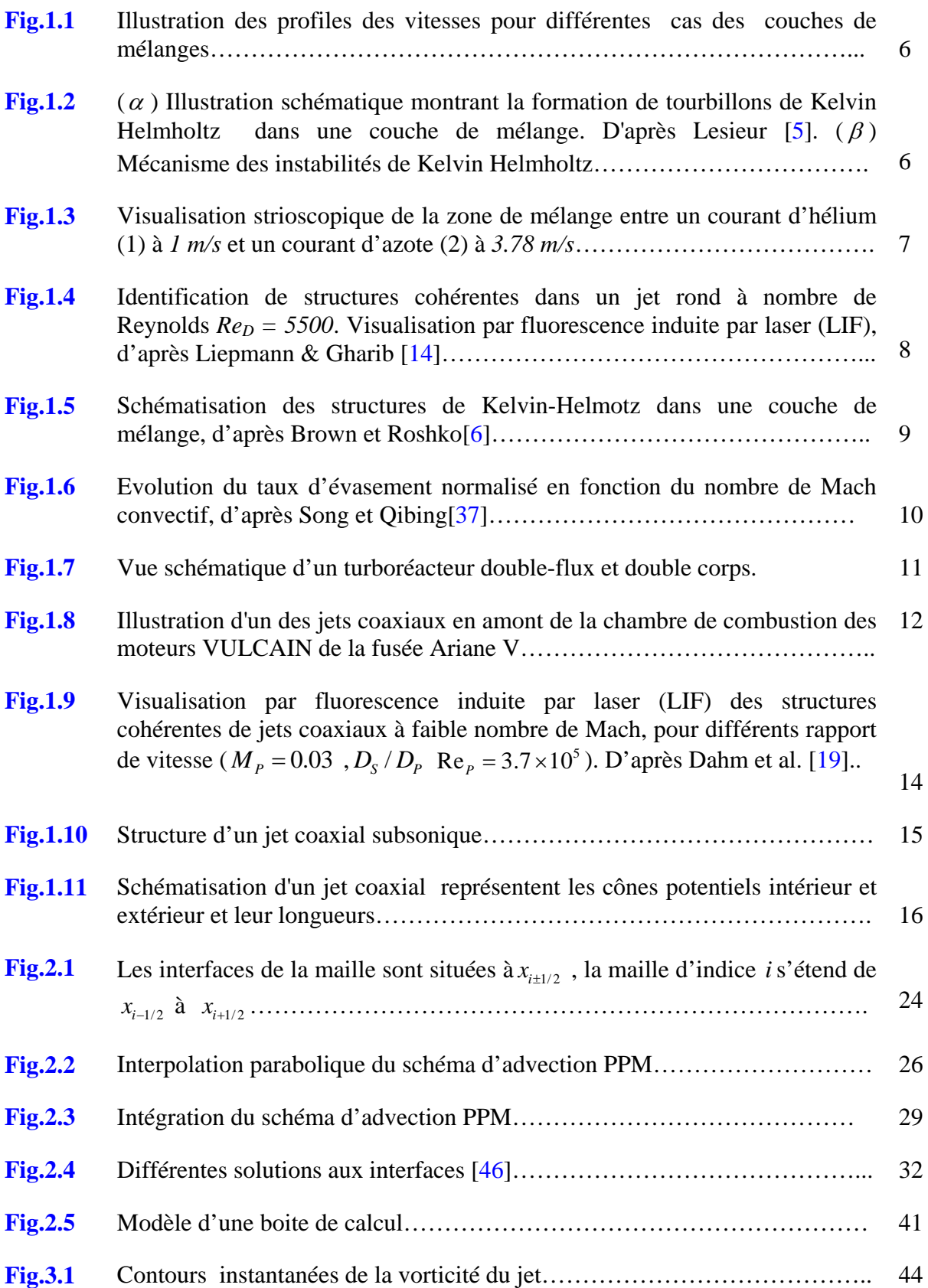

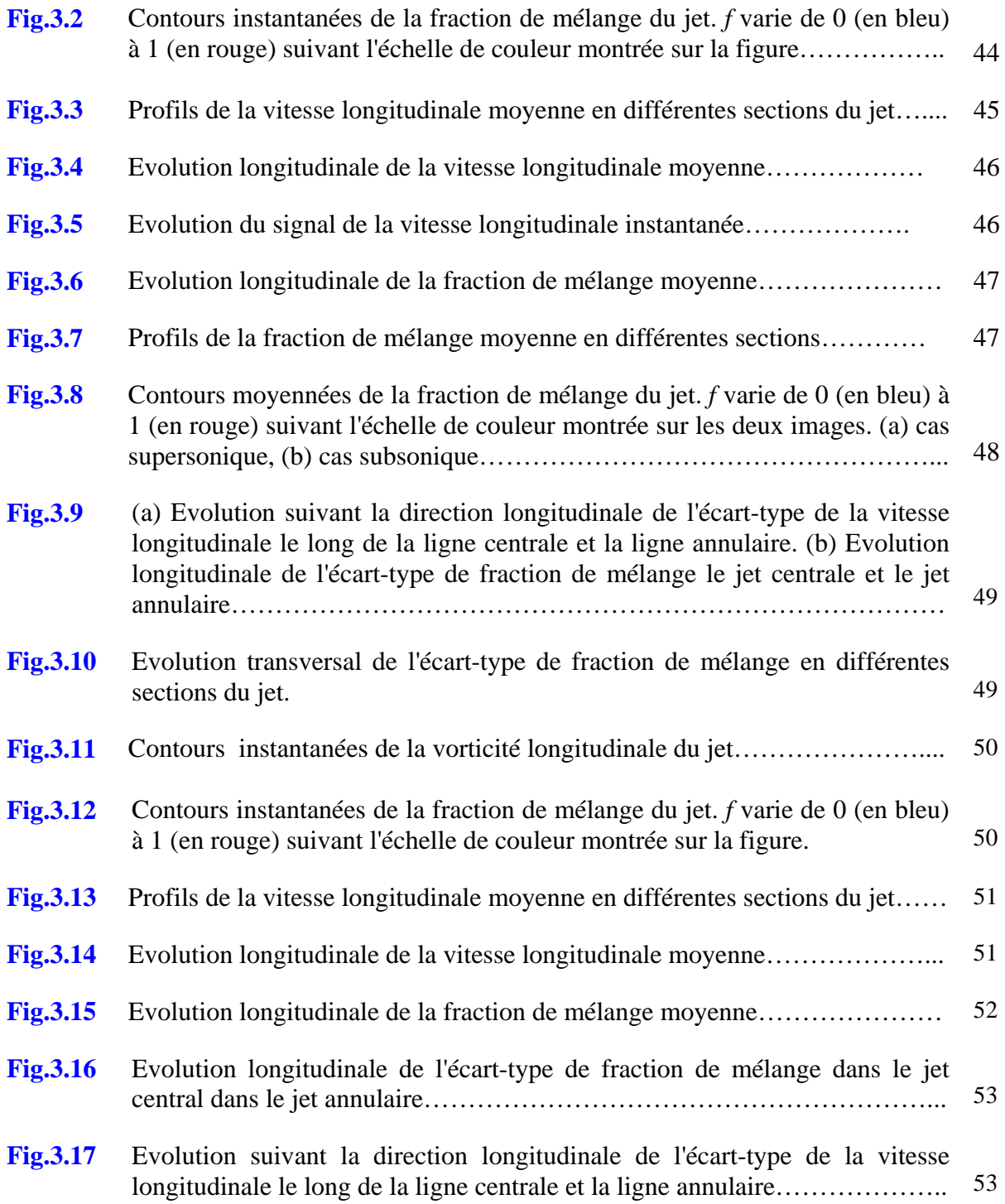

## Nomenclature

#### **Lettres latines :**

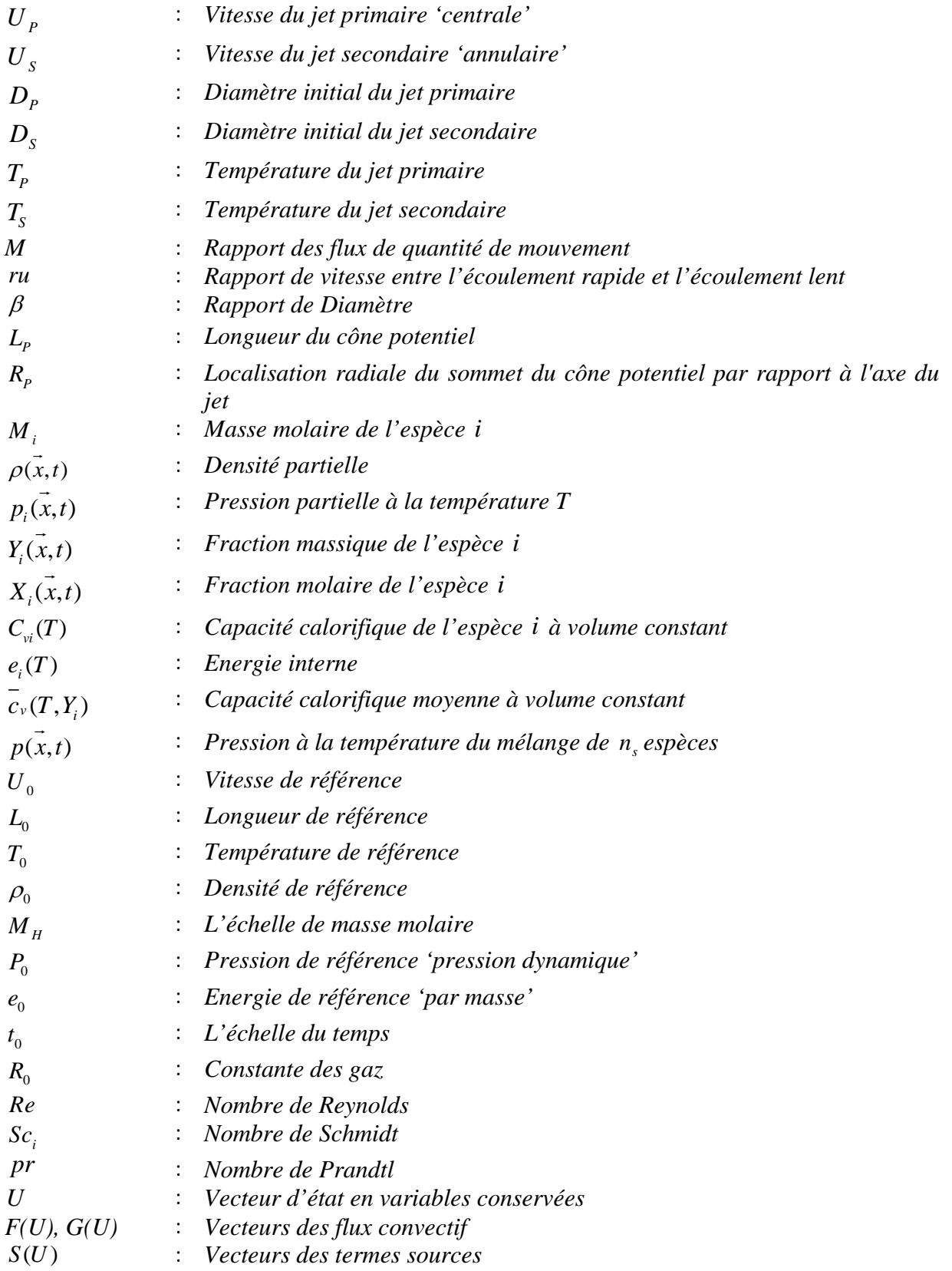

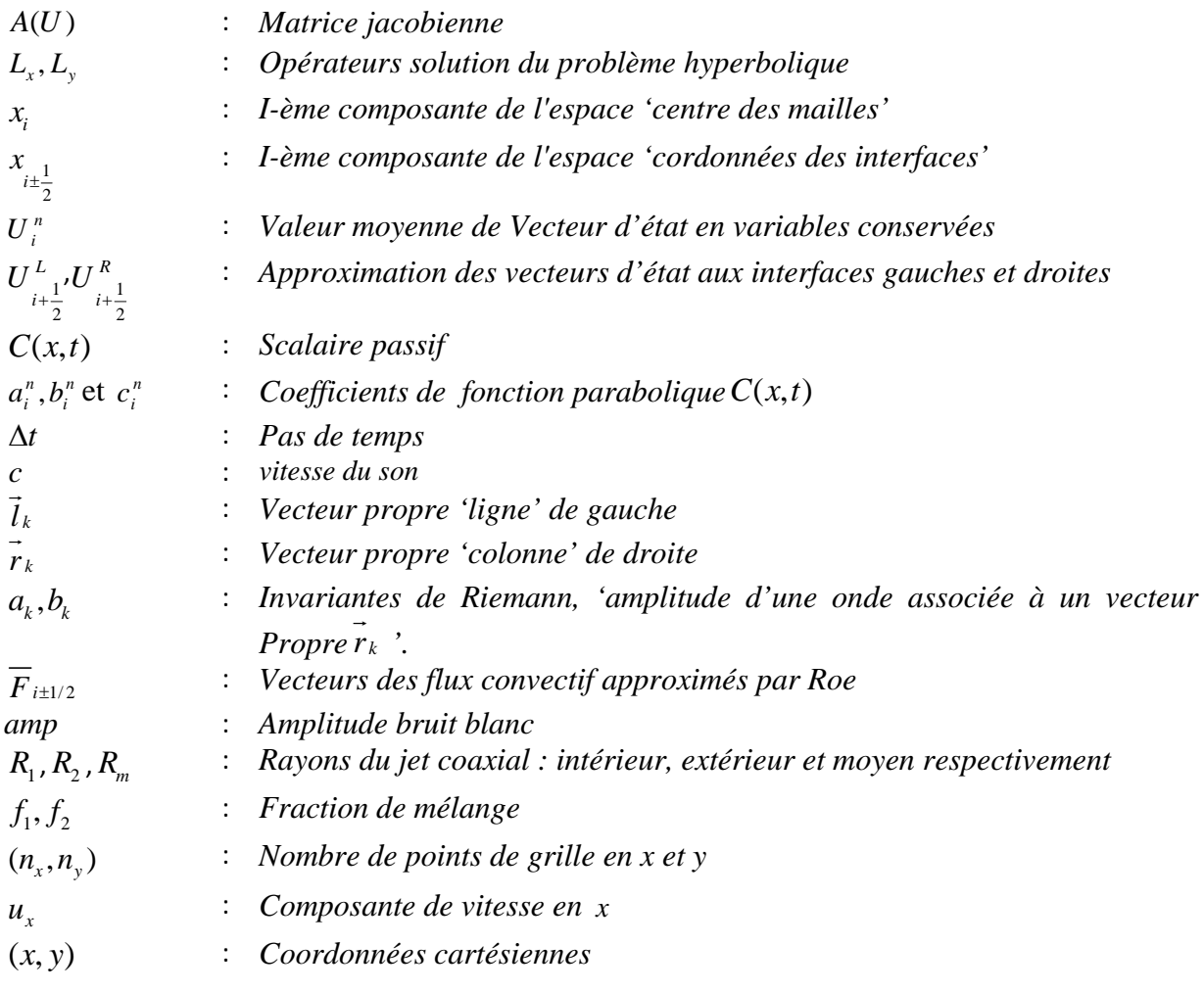

#### **Lettres grecques :**

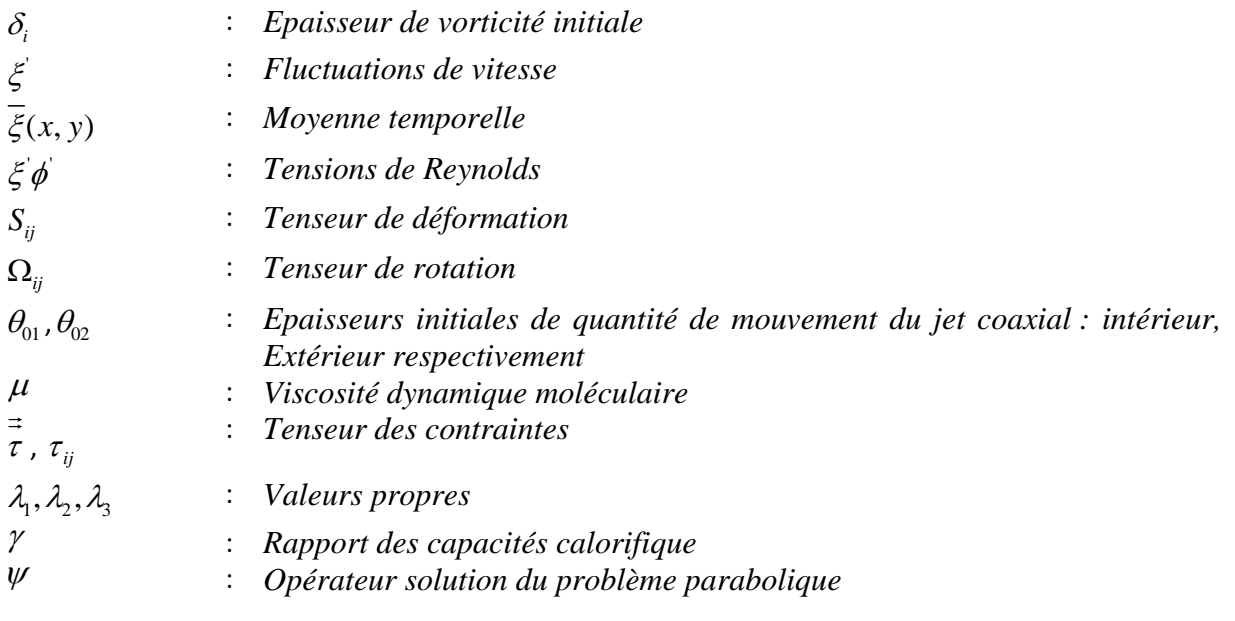

#### **Nombres adimensionnés :**

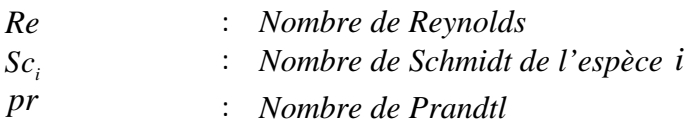

#### **Abréviations :**

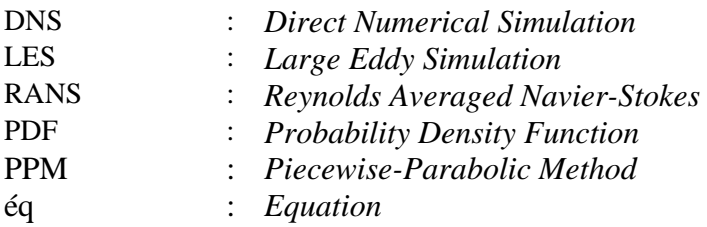

#### **Opérateurs mathématiques**

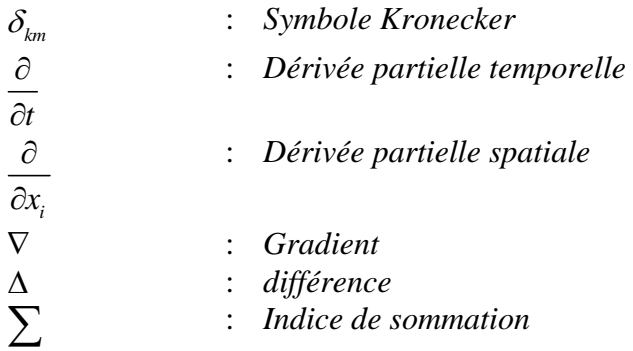

# *INTRODUCTION GENERALE*

### Introduction générale

La turbulence est certainement un des phénomènes physiques parmi les plus omiprésents dans le monde qui nous entoure. La physique des écoulements turbulents est multiphysique et multiéchelle. Elle peut néanmoins être généralement décrite par les équations de Navier-Stokes. Cependant, la complexité de ces équations est telle qu'elle ne nous permet pas de disposer de solutions analytiques (sauf dans de rares cas académiques).

Les systèmes industriels impliquant des phénomènes de jet coaxiaux (fours, moteurs automobiles, aéronautiques, turbines à gaz...) sont soumis à des contraintes de plus en plus importantes, tant sur le plan économique (réduction des coûts, amélioration des performances,...) que sur le plan environnemental (réduction des émissions de polluants, des émissions sonores, ..). L'ensemble de ces considérations motive de nombreux travaux de recherche liés à ce type d'écoulement. Donc la conception de ces systèmes industriels requiert alors une connaissance approfondie des instabilités qui subsistent, de manière à créer un niveau de turbulence permettant au mélange de s'effectuer sur une distance raisonnable. En effet, la compréhension, la modélisation et éventuellement le contrôle des ces phénomènes physiques permettent non seulement l'amélioration des systèmes actuels mais aussi le développement de nouvelles technologies.

Afin de pouvoir traiter numériquement les écoulements associés à des nombres de Reynolds élevés que l'on rencontre en industrie, une modélisation de la turbulence doit être introduite. C'est dans ce cadre de simulation d'écoulements turbulents que s'inscrit ce travail de mémoire, avec en perspective les applications de type industriel. On focalise notre attention sur des fluides compressibles de type jet coaxiaux vérifiant la loi des gaz parfaits et soumis à aucune force extérieure.

Simuler numériquement ces types d'écoulements consiste a priori le plus souvent en la recherche d'une solution approchée des équations de Navier-Stokes tridimensionnelles. Pour les écoulements en régime turbulent, cette approche peut se révéler délicate, voire impossible. Les termes non-linéaires des équations peuvent générer des réponses de grande amplitude pour de très petites perturbations. Par ailleurs, les écoulements turbulents contiennent des grandes et des très petites échelles spatiales et temporelles. Prédire ces écoulements nécessite une discrétisation du problème de manière précise et fine c'est à dire impliquant un grand

nombre de degrés de liberté. Ce sont les conditions nécessaires pour résoudre les équations de Navier-Stokes sans modification. Cette approche est appelée DNS (*Direct Numerical Simulation*). Elle exige des ressources de calcul importantes (en nombres d'opération et en capacité de mémoire) et n'est pas applicable, à des écoulements complexes et pour des nombres de Reynolds élevés. Dans ce dernier cas, l'emploi d'un modèle de turbulence est incontournable.

L'approche RANS (*Reynolds Averaged Navier Stokes)* consiste à résoudre des variantes des équations de Navier-Stokes modifiées de façon à prédire un écoulement statistiquement moyen. Les composantes de l'écoulement sont décomposées en une partie moyenne qui va être calculée et une partie fluctuante. L'introduction de cette décomposition dans les termes non-linéaires des équations fait apparaître les termes d'un tenseur de second ordre (tenseur de Reynolds) dépendant de la partie fluctuante des variables. Dans les modèles de fermeture du premier ordre (qui sont les plus utilisée) pour fermer le problème, ces termes sont exprimés en fonction des variables moyennes grâce à l'hypothèse de viscosité de turbulence. Cette approche présente un certain nombre de défauts, cependant elle n'est pas appropriée pour représenter correctement la physique d'écoulements fortement instationnaires. En particulier, les méthodes RANS ne permettent pas de simuler correctement des écoulements présentant des détachements et sillages tourbillonnaires. Il existe de nombreux modèles de fermeture RANS. Chacun des modèles RANS n'est adapté qu'à un certain ensemble d'écoulements.

L'objectif de ce travail de mémoire est d'utiliser les méthodes de simulation numérique les plus précises possibles afin d'effectuer l'analyse physique de certains phénomènes présents au sein d'un écoulement turbulent cisaillé. Pour cela, nous avons adaptés un code basé sur l'intégration des équations de conservation de masse, de quantité de mouvement, d'énergie et de fraction massique des espèces constitutives du gaz. Le code traite avec précision des écoulements au sein desquels peuvent apparaître de très forts gradients ou des chocs. Il basé sur un éclatement d'opérateurs, une approximation PPM et un traitement des termes de diffusion par volumes finis. Les effets sous maille peuvent être pris en compte par des propriétés de l'algorithme numérique (PPM) qui filtre les concentrations de vorticité à petite échelle. Cette étude se caractérise par le caractère instationnaire qui est essentiel pour étudier l'évolution des structures de mélange.

#### **Organisation du mémoire**

Ce travail de mémoire s'organise en trois chapitres. Tout d'abord, une introduction générale.

Le chapitre présente une bibliographie non exhaustive qui décrit le contexte scientifique et une revue des principaux résultats tant expérimentaux que numérique disponibles dans la littérature. Le chapitre deux est consacré à la description de la formulation mathématique du problème suivi d'une présentation de la méthode numérique de résolution.

Le troisième chapitre est consacré à la présentation des résultats issus de la simulation numérique. Les résultats montrent les capacités du code à reproduire les résultats expérimentaux et à prédire le comportement des écoulements compressibles cisaillés de type jet coaxiaux. De nombreuses simulations ont été réalisées durant ce travail de mémoire, permettant d'effectuer des tests de sensibilité à tous les niveaux. Dans ce chapitre on étudiera successivement les points suivants:

Influence des conditions d'entrée :

- ¾ influence du nombre de Mach du jet annulaire sur le comportement des structures cohérentes.
- ¾ influence du nombre de Mach de l'ambiant sur le comportement des structures cohérentes.
- ¾ influence de l'épaisseur de quantité de mouvement sur la dynamique de l'écoulement.
- $\triangleright$  influence de la paroi sur la stabilité des écoulements compressibles.

## *SYNTHESE BIBLIOGRAPHIQUE*

## Chapitre 1 Synthèse bibliographique

La complexité de la turbulence des jets coaxiaux ainsi que l'étendue de leurs domaines d'application, ont motivé de nombreuses études, expérimentales, puis numériques. Cette première partie présente une synthèse des principaux résultats aérodynamique, obtenus sur le sujet, notamment sur les effets du rapport des vitesses.

#### **1.1 Structures cohérentes**

La découverte des structures cohérentes par des visualisations expérimentales, par exemple sur les couches de mélange [1] et les jets ronds [2], dans les années 70 et 80, mis fin à la conception d'un mouvement turbulent en état de chaos total. Depuis, de nombreuses définitions de ces structures cohérentes ont vu le jour, et notamment trois particulièrement subtiles :

– Lugt [3] : un tourbillon (structure cohérente) représente un mouvement rotationnel d'une multitude de particules fluides autour d'un centre commun.

– Hussain [4] : Une structure cohérente est une masse de fluide turbulente organisée à grandes échelles au regard de l'échelle de Kolmogorov, dont les fluctuations de vorticité, qui caractérisent la turbulence tridimensionnelle, évoluent en corrélation de phase sur l'intégralité de son étendue spatiale.

– Lesieur [5] : une structure cohérente est une région spatiale :

 1. où la concentration de vorticité est suffisante pour induire un enroulement local du fluide, ce qui est une conséquence du théorème de la circulation de Stokes.

 2. dont la structure conserve une forme caractéristique identifiable dont la durée de vie est longue devant son temps local de retournement,

3. qui n'est pas prévisible.

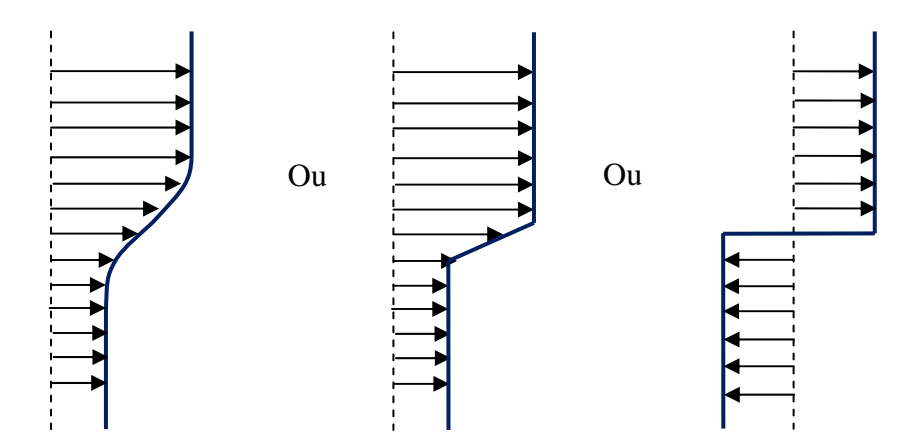

#### **1.1.1 L'instabilité de Kelvin-Helmholtz**

**Fig.1.1-** Illustration des profiles des vitesses pour différentes cas des couches de mélanges.

C'est une instabilité qui se produit lorsqu'il existe dans le champ d'écoulement un cisaillement entre des couches fluides. L'exemple le plus simple est celui d'un écoulement dans lequel la vitesse est toujours parallèle à une direction, mais dont l'amplitude varie brutalement dans la direction perpendiculaire; à la limite on peut même considérer une discontinuité (tangentielle) de vitesse (voir figure 1.1). Il est facile de voir qualitativement pourquoi l'instabilité se développe si l'on se place dans un système d'axes tels que les vitesses sont égales et de signe opposé de part et d'autre de la ligne de discontinuité.

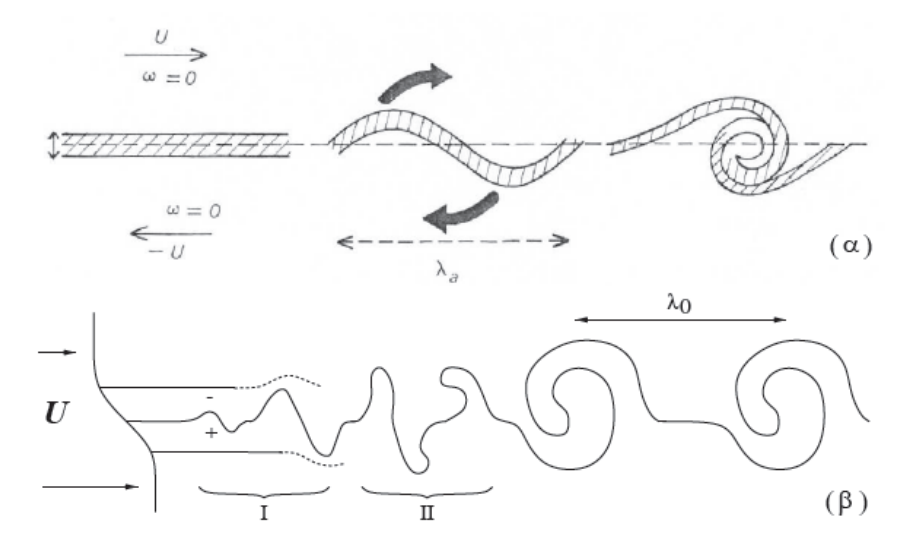

**Fig.1.2-** ( $\alpha$ ) Illustration schématique montrant la formation de tourbillons de Kelvin Helmholtz dans une couche de mélange. D'après Lesieur [5].  $(\beta)$  Mécanisme des instabilités de Kelvin Helmholtz.

Si on suppose que cette ligne devient légèrement ondulée (voir figure 1.2 phase I), cela entraîne que la vitesse s'accélère du côté convexe, en même temps que la pression diminue, et au contraire, du côte concave, la vitesse baisse et la pression augmente ; ceci se constate d'après les équations du mouvement en négligeant l'effet de la viscosité (équation de Bernoulli pour un fluide incompressible). Mais la ligne de glissement ne peut pas supporter de discontinuité de pression, et va se déformer à cause de celle-ci; on voit alors qu'elle ne peut se déformer qu'en accentuant son ondulation, puisque précisément la pression la plus forte est du côté convexe (voir figure 1.2 phase II).

Il s'ensuit donc que la discontinuité tangentielle de vitesse est absolument instable à toute perturbation, en l'absence de viscosité. Finalement, la nappe ainsi déstabilisée s'enroule formant une suite de tourbillons primaires de Kelvin-Helmholtz.

En présence de viscosité, il n'est pas possible d'avoir une discontinuité brusque, mais les zones de cisaillement à fort gradient transversal peuvent exister. On peut démontrer alors qu'elles sont instables au-delà d'un certain nombre de Reynolds critique, assez difficile à préciser par la théorie, mais que l'expérience indique très faible (surtout dans le cas bidimensionnel).

 La mise en évidence expérimentale de cette instabilité se fait très facilement en disposant dans un long parallélépipède un mélange de deux liquides dont l'un est plus lord que l'autre;

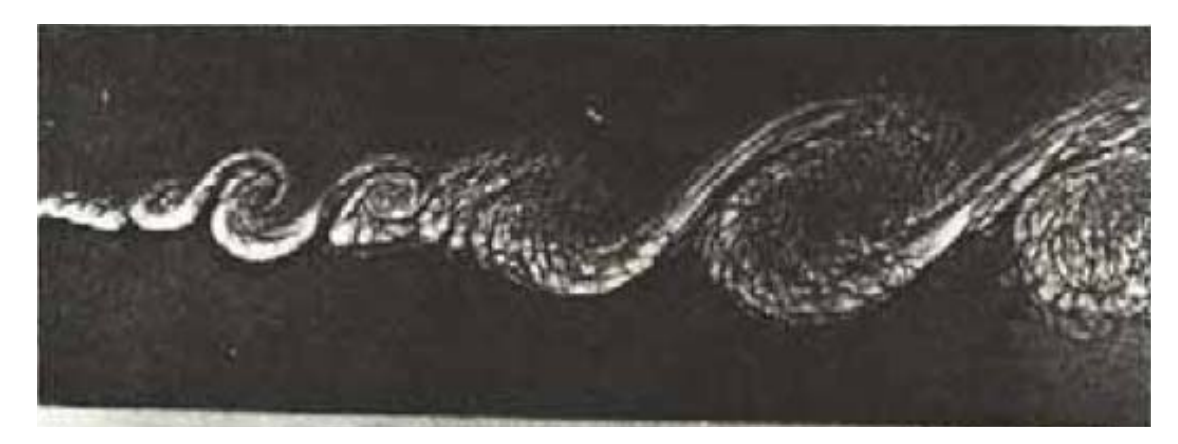

**Fig.1.3-** Visualisation strioscopique de la zone de mélange entre un courant d'hélium (1) à *1 m/s* et un courant d'azote (2) à *3.78 m/s*.

la simple inclinaison du réservoir provoque des courants opposés dans le fluide (la partie la plus lourde se mettant à couler vers le bas en repoussant la partie la plus légère vers le haut), et une ondulation se produit, donnant lieu rapidement à l'apparition de beaux tourbillons semblables à des vagues (figure 1.3).

Les travaux expérimentaux ont montré que le développement initial des jets ronds semblait plutôt être dominé par des structures cohérentes initiales très similaires à une couche de mélange. Les premières identifications de présence de structures organisées à grandes échelles dans les écoulements cisaillés libres de type jets furent réalisées sur des écoulements transitionnels, comme l'illustre la figure 1.4. On citera en particulier les travaux de Bruun [10],

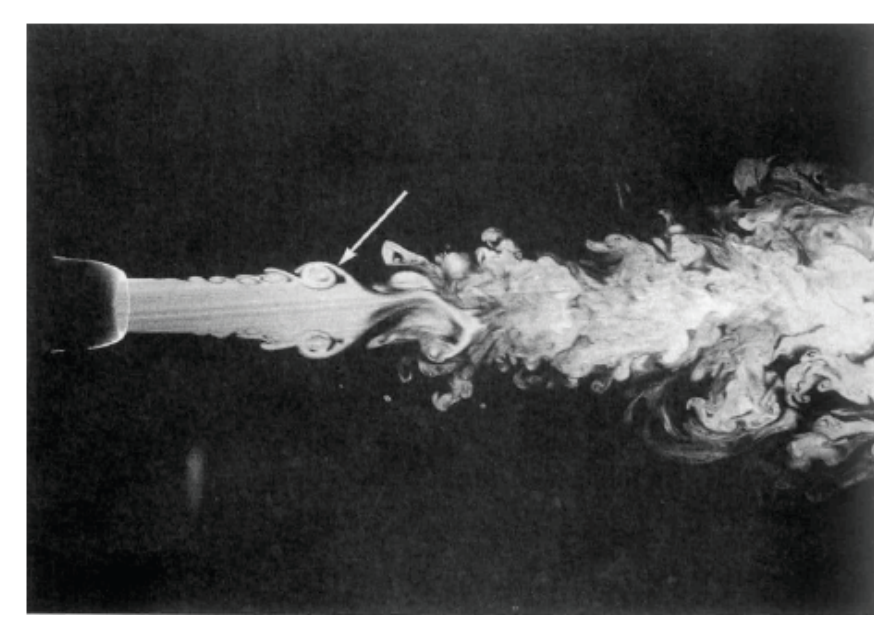

**Fig.1.4-** Identification de structures cohérentes dans un jet rond à nombre de Reynolds  $Re_D$  = *5500*. Visualisation par fluorescence induite par laser (LIF), d'après Liepmann & Gharib [14].

Yule [11], Zaman et Hussain [12, 13], ainsi que Liepmann et Gharib [14]. On observe alors dans la zone de transition la croissance d'anneaux vortex par un mécanisme d'appariement (axisymétrique, hélicoïdal, ou alterné [15]), issue de l'instabilité primaire du jet. Cette instabilité de la couche de mélange, causée par les différences de vitesse de part et d'autre de la couche cisaillée, connue aussi sous le nom d'instabilité de Kelvin-Helmholtz, la géométrie initiale de l'écoulement fait que les tourbillons sont axisymétriques et constituent, ainsi, des anneaux. Ce sont les structures primaires du jet comme l'illustre la figure 1.4. L'espace entre deux anneaux de Kelvin-Helmholtz, noté  $\lambda_0$ , est lié à la fréquence de lâcher des tourbillons définie par l'instabilité de Kelvin-Helmholtz, il est caractérisée par un nombre de Strouhal, basé sur l'épaisseur de quantité de mouvement initiale.

#### **1.2 Effets de la compressibilité**

 L'augmentation du nombre de Mach, pour des rapports de masse volumique et de vitesse équivalents, tend à diminuer le taux d'évasement des couches de mélange [6]. Dans l'objectif de quantifier les effets de compressibilité, Papamoschou et Roshko [7] introduisent le nombre de Mach convectif *Mc*. On définit ce nombre en se plaçant dans le repère lié aux structures de Kelvin-Helmoltz (voir figure 1.5), l'égalité des pressions d'arrêt au point selle permet d'écrire :

$$
(1+\frac{\gamma_1-1}{2}M_{c_1}^2)^{\frac{-\gamma_1}{\gamma_1-1}} = (1+\frac{\gamma_2-1}{2}M_{c_2}^2)^{\frac{-\gamma_2}{\gamma_2-1}}
$$

Avec  $M_{C_1} = \frac{U_1}{U_1}$ 1  $M_{C_1} = \frac{U_1 - U_C}{I}$  $=\frac{U_1-U_C}{a_1}$  et  $M_{C_2}=\frac{U_2}{2}$ 2  $M_{C_2} = \frac{U_2 - U_C}{I}$ *a*  $=\frac{U_2-U_c}{U_C}$ . *U<sub>C</sub>* représente la vitesse de convection des structure  $a_1$  et  $a_2$  la vitesse du son dans les milieux 1 et 2 respectivement. En supposant la compression au point selle isentropique et si les deux gaz sont de même nature ( $\gamma_1 = \gamma_2$ ) alors  $M_{C_1} = M_{C_2}$  et le nombre de Mach convectif s'écrit alors :

$$
M_c = \frac{U_2 - U_1}{a_1 + a_2}
$$

la vitesse de convection des structures est alors donnée par :

$$
U_C = \frac{a_1 U_2 - a_2 U_1}{a_1 + a_2}
$$

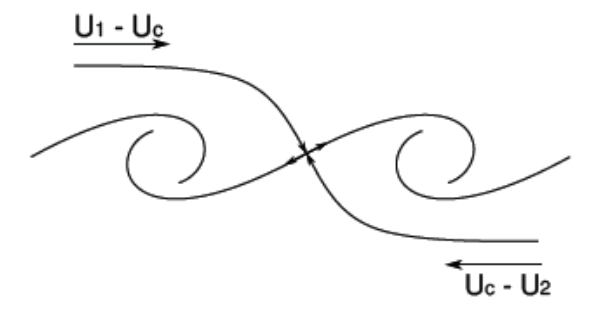

**Fig.1.5-** Schématisation des structures de Kelvin-Helmotz dans une couche de mélange, d'après Brown et Roshko[6].

En normalisant le taux d'évasement des couches de mélange compressibles par sa valeur en incompressible (pour les mêmes rapports de vitesse et de masse volumique), Papamoschou et Roshko [7] montrent que ce taux d'évasement normalisé évolue en fonction du nombre de mach convectif (voir figure 1.5). Ainsi, le taux d'évasement semble ne subir des effets de compressibilité qu'à partir de *Mc = 0.3*, et pour les nombres de Mach convectifs supérieurs le taux d'évasement normalisé tend vers une asymptote à environ 0.2. Ce comportement est illustré sur la figure 1.6.

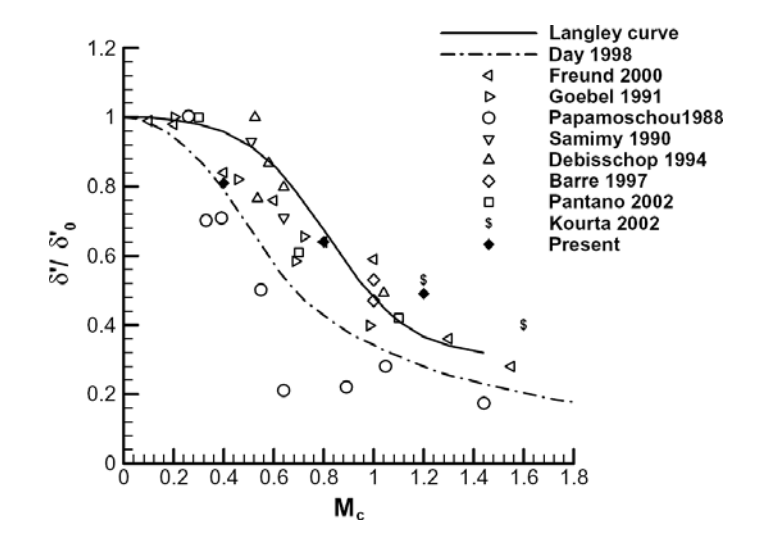

**Fig.1.6-** Evolution du taux d'évasement normalisé en fonction du nombre de Mach convectif, d'après Song et Qibing[37].

Les effets de compressibilité agissent également sur la structuration des couches de mélange. Clemens et Mungal [8,9] présentent des visualisations pour des couches de mélange aux nombres de Mach convectifs compris entre 0*.*28 et 0*.*79. Ils observent alors que pour les faibles nombres de Mach convectifs, l'organisation des couches de mélange est dominée par des structures transversales d'aspect identique à celles que l'on rencontre en régime subsonique. En revanche, pour des nombres de Mach convectifs supérieurs à *Mc* =0*.*62, il semble que les couches de mélanges prennent un aspect plus tri-dimensionnel. Clemens et Mungal [8,9] montrent que cette déstructuration n'est pas un effet du nombre de Reynolds, la couche de mélange perd alors son organisation par effet de compressibilité.

#### **1.3 Jets coaxiaux**

#### **1.3.1 Définition et applications**

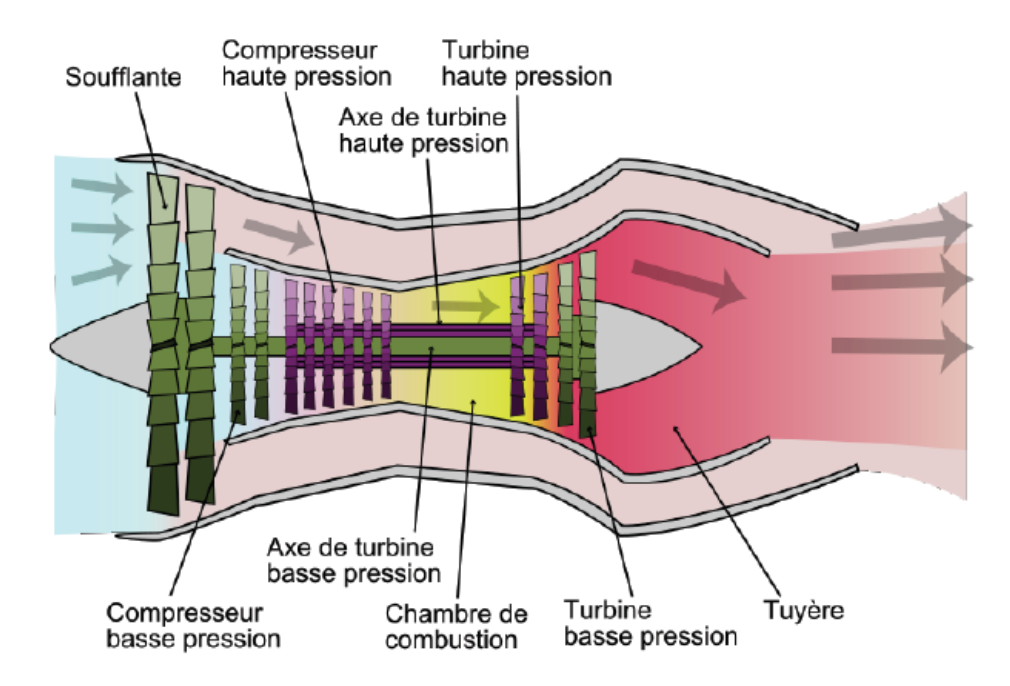

**Fig.1.7-** Vue schématique d'un turboréacteur double-flux et double corps.

Un jet coaxial est un « double jet » composé d'un jet rond simple de vitesse initiale  $U_p$  et de diamètre initial  $D_p$  qui est entoure d'un jet annulaire de vitesse initiale  $U_s$  et de diamètre initial  $D<sub>s</sub>$ , Les indices P et S sont respectivement relatifs aux jets primaire et secondaire.

Il est important de noter que les jets coaxiaux ont donc deux échelles de taille et deux échelles de vitesse distinctes. Cet écoulement a été étudié en raison de ses importantes applications.

L'introduction des moteurs double flux (dont une illustration est donnée par la figure 1.7) dans le domaine de l'aviation civile au début des années 1960 permis de réduire considérablement le bruit émis [16], en raison de la faible vitesse d'échappement de ce type de moteur qui modifiait les tourbillons cohérents qui influencent la génération du bruit.

De plus, la configuration coaxiale est souvent utilisée dans l'industrie comme un moyen efficace de mélanger deux fluides. L'une des applications est alors la chambre de combustion des moteurs de fusées figure 1.8, où le jet annulaire est plus rapide que le jet simple central. Il apparait dans ce cas important d'étudier la dynamique de l'écoulement, afin d'améliorer les performances des injecteurs car cette dynamique gouverne largement le mélange.

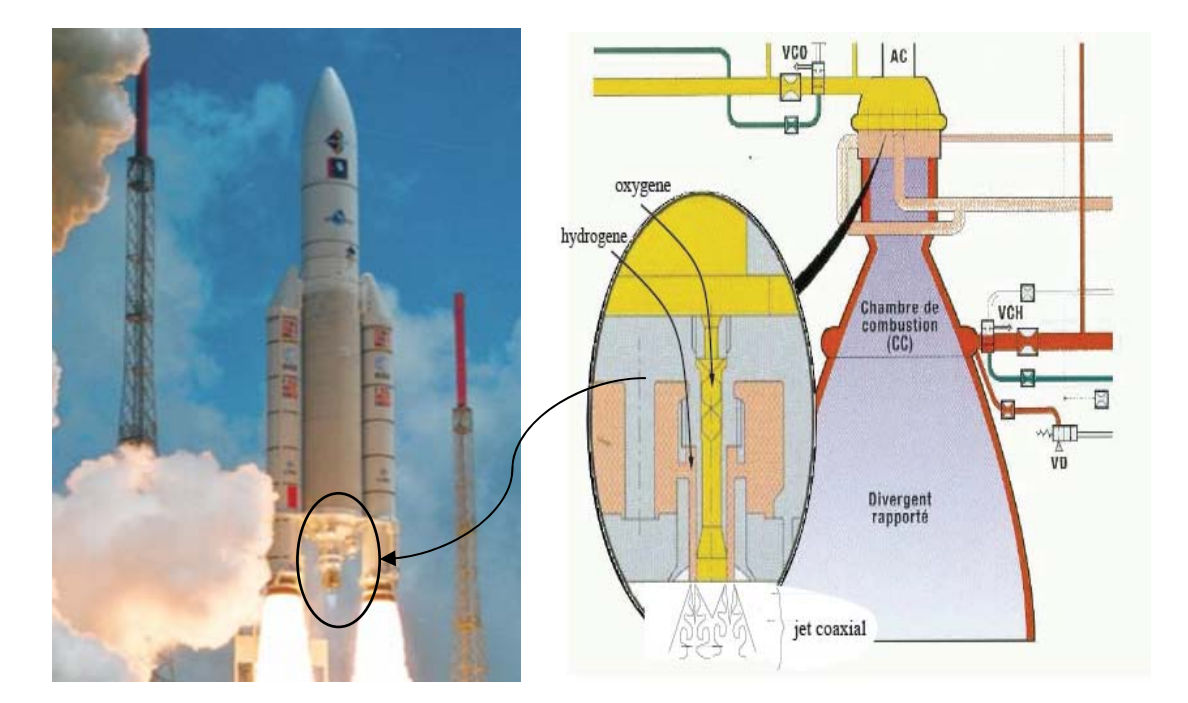

**Fig.1.8-** Illustration d'un des jets coaxiaux en amont de la chambre de combustion des moteurs VULCAIN de la fusée Ariane V.

#### **1.3.2 Aérodynamique des jets coaxiaux**

Les jets coaxiaux sont plus proches des configurations industrielles pour l'étude des caractéristiques aérodynamiques. Néanmoins, en comparaison avec les jets simples, on trouve beaucoup moins d'études fondamentales nous renseignant sur la turbulence de ces écoulements. Cela met en évidence l'importance de mener des études plus approfondies dans le but de caractériser la dynamique des structures cohérentes de tels écoulements. C'est l'un des volets de ce mémoire, qui se place néanmoins dans le cas de jets coaxiaux monophasiques utilisée dans l'industrie pour mélanger deux fluides, notamment dans l'aérospatiale, dont la vitesse du jet central  $U_p$  est inférieure à celle du jet annulaire  $U_s$ , soit  $U_s > U_p$ . Rappelons néanmoins que la configuration inverse  $U_p > U_s$  est également possible, et est très largement utilisée dans l'industrie surtout dans les moteurs double flux pour réduire le bruit émis.

Un jet coaxial est défini par de nombreux paramètres initiaux, tels que le taux de détente du jet primaire et sa température  $T_p$ , le taux de détente du jet secondaire et sa température  $T_s$ , le rapport des vitesses entre les jets secondaire et primaire  $U_s/U_p$ , ainsi que le rapport entre les diamètres des jets secondaire et primaire  $D_s/D_p$ .

Dès les premières études sur le sujet au début des années 1950 comme celles de Forstall et Shapiro en 1951 [17], le rapport des vitesses  $U_s/U_p$  apparu comme un des éléments principaux du comportement de l'écoulement. Néanmoins ceci reste correct seulement si l'on considère le même fluide pour les deux jets. Plus tard, Favre-Martinet et Camano Schettini [18] ont montré plus récemment que c'est en réalité le rapport des flux de quantité de mouvement  $M = \rho_s U_s^2 / \rho_p U_p^2$  (où  $\rho_s$  et  $\rho_p$  sont les masses volumiques du fluide issu du jet secondaire et du jet primaire respectivement) qui pilote le développement de l'écoulement. Ce dernier paramètre est important lorsqu'un fort gradient de température est présent dans l'un des deux jets (primaire ou secondaire). Une des études expérimentales les plus pertinentes concernant l'influence du rapport des vitesses  $U_s/U_p$  est due à Dahm et al. [19], dans le cadre de jets coaxiaux incompressibles de même densité, dont nous avons rapporté quelques visualisations sur la figure 1.9.

Les travaux de Champagne et Wygnanski [20] ont montré au début des années 1970 que les jets coaxiaux possédaient deux couches de cisaillement axisymétriques distinctes. En effet, il y a la couche cisaillée interne qui se forme entre le jet interne et le jet annulaire et la couche cisaillée externe qui se forme entre le fluide issu du jet annulaire et le fluide ambiant. Leurs résultats montrent que le comportement de l'écoulement est assez similaire à celui d'un jet simple. L'écoulement est dominé par la couche cisaillée interne ce qui n'est pas surprenant étant donnée que le jet annulaire n'agit que comme un co-courant qui affecte peu la dynamique du jet rond central, ce qui est tout à fait différent pour des rapports de vitesse supérieurs à l'unité. Alors que les travaux expérimentaux de Ko et Kwan [21,22] semblaient montrer que la structure de l'écoulement de jets coaxiaux (pour des rapports de vitesses  $U_s / U_p = 0.3, 0.5, 0.7$  *pouvait être décrite comme une combinaison de deux jets* simples, en considérant les couches cisaillées indépendantes. Du fait de ces deux couches de cisaillement, Ko et Kwan ont distingué le développement des jets coaxiaux en trois zones : la zone de développement initiale, la zone intermédiaire et la zone pleinement développée (figure 1.10). La zone de développement initiale s'étend du début du jet jusqu'à la fin du cône potentiel externe et la zone pleinement développée débute à l'endroit où les deux jets ont complètement fusionné et que le jet coaxial a un comportement de jet rond. La zone intermédiaire est la zone se situant entre la région de développement initial et la région pleinement développée.

Dans la zone intermédiaire, l'auto-similitude des profils radiaux de vitesse moyenne et fluctuante n'est pas réalisée contrairement aux zones de développement initial et pleinement

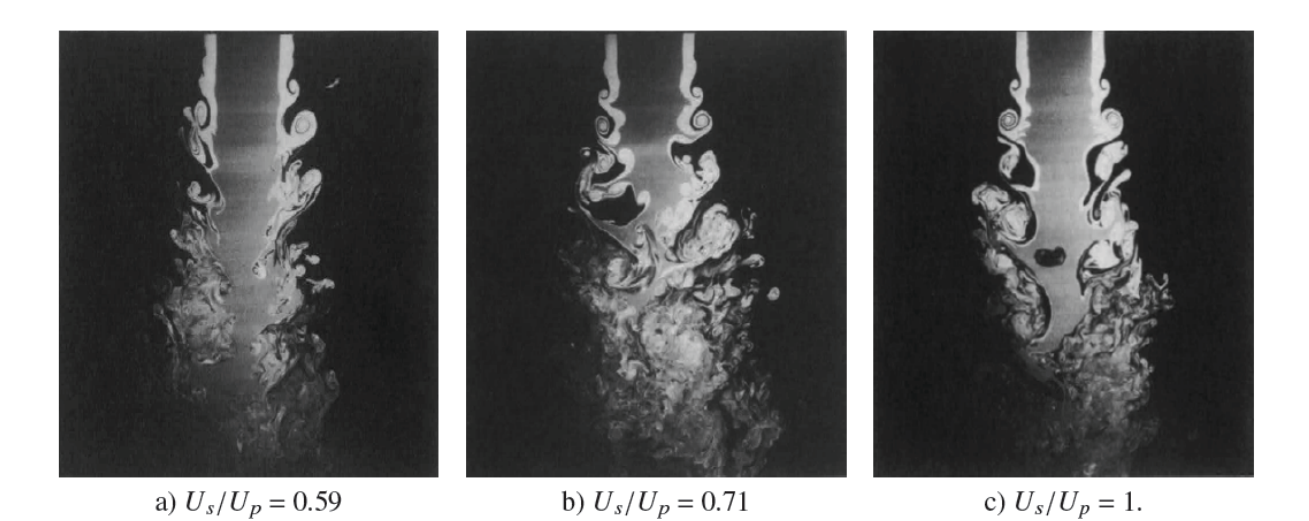

**Fig.1.9-** Visualisation par fluorescence induite par laser (LIF) des structures cohérentes de jets coaxiaux à faible nombre de Mach, pour différents rapport de vitesse ( $M_p = 0.03$  $D_S/D_P$  Re<sub>p</sub> = 3.7 × 10<sup>5</sup>). D'après Dahm et al. [19].

développée. Les paramètres d'auto-similitude différente dans ces deux zones.

particulier pour le rapport de vitesse ( $U_s/U_p = 0.7$ ). Néanmoins, nous soulignons le fait que Dahm et al. Ont montré que le développement initial des jets coaxiaux semblait plutôt être dominé par les structures cohérentes issues de la couche de mélange du jet secondaire, en ces études considéraient de très faibles nombres de Mach pour le jet primaire  $M_p$ <0.2.

Du fait de ces deux couches de cisaillement, un jet coaxial possède alors deux cœurs potentiels, comme illustré sur la figure 1.10. Champagne et Wygnanski [23], ont montré aussi que pour un même régime d'écoulement, la longueur de ces cônes potentiels augmentait lorsque le rapport  $D_s/D_p$  s'amplifiait également. Ces mêmes auteurs ont mis en évidence que le comportement d'un jet coaxial était proche de celui d'un jet simple. En effet, au regard du nombre de Mach convectif, un jet simple est équivalent à un jet coaxial dont le jet secondaire serait nul. Néanmoins, comme un jet coaxial possède deux échelles de taille et de vitesse distinctes, les paramètres d'auto-similitude diffèrent dans la région initiale et intermédiaire de développement du jet [16].

La recherche sur Les jets annulaires où la vitesse du jet interne nulle été initiée en 1964 par Chigier et Beer [24], ils ont mesuré les vitesses à différentes distances de la buse. Leurs résultats « vitesses axiales négatives» montrent une présence d'une zone de recirculation juste après la buse. Ils ont également conclurent qu'à une certaine distance de la buse, les deux pics du profil de vitesse moyenne longitudinale convergeaient vers un point de rattachement se situait sur l'axe du jet où la vitesse moyenne longitudinale atteinte une valeur maximal. Durao

et Whitelaw [25], ont montré également que la longueur de la recirculation diminuait quand le rapport de diamètre  $\beta$  augmentait.

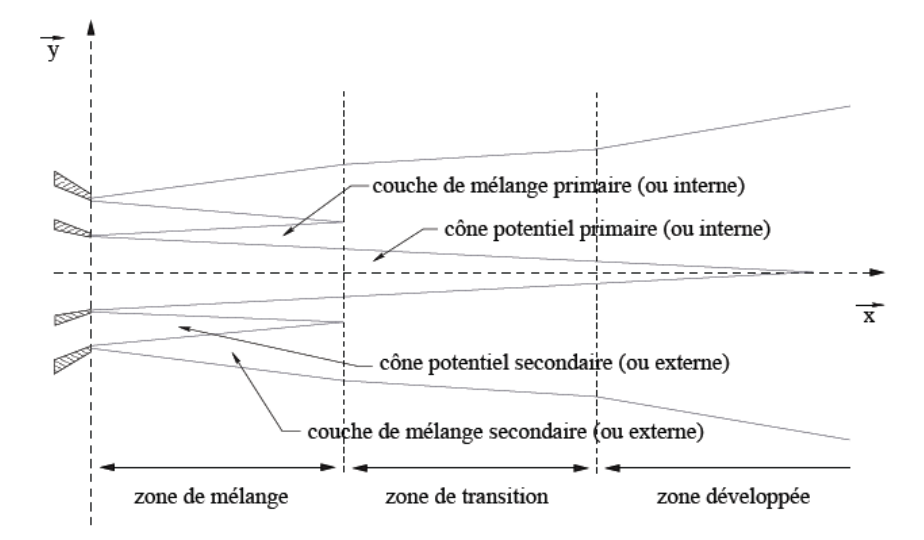

**Fig.1.10-** Structure d'un jet coaxial subsonique.

Expérimentalement Ko et Au [26, 27], précisent que La croissance de la zone intermédiaire de développement du jet correspond à un taux de croissance faible comparé aux deux autres zones Ceci est probablement dû à un pincement du jet central par le jet annulaire rapide. Le cône potentiel extérieur a tendance à s'orienter vers l'axe central du jet.

Le rapport de vitesse a fait l'objet de nombreux travaux expérimentaux, citons notamment les contributions de Warda et al. [28], ainsi que Au et Ko [29], ils ont montrés le rôle de ce rapport sur la longueur du cône interne, rappelons également que les expériences de Au et Ko [29], montrée que le rapport  $L_{p_1}/D_1 = 9.9/r_a$  sans en donner d'explication physique. En 1997, H. Rehab, E. Villermaux [30], ont montré, à partir d'un modèle basé sur l'entraînement du fluide interne, qu'effectivement on pouvait modéliser la variation de  $L_{p_1}$  avec ru par la loi  $L_{p_1}/D_1 = A/r_a$  où A dépendait de la forme de l'injecteur.

En 2006 par simulation SND G. Balarac et al.[31,32,33], montrent que les jets coaxiaux, possèdent deux régions distinctes selon le régime de l'écoulement (avec ou sans bulle de recirculation), l'une au niveau du jet interne et la seconde au niveau du jet externe « cône potentiel intérieur et du cône potentiel extérieur », ils ont définies trois paramètres importantes  $L_{p_1}, L_{p_2}$  qui ont respectivement les longueurs des cônes potentiels intérieur et extérieur et la quantité, et  $R_{p_2}$  qui est la localisation radiale du sommet du cône potentiel extérieur par rapport à l'axe du jet comme illustré sur la figure 1.11. Ces expériences

numériques montrent que la longueur du cône potentiel extérieur  $L_{p_2}$  n'est pas influencée par la valeur du rapport de vitesse  $ru$  où  $L_{p_2}/D_1 \approx 0.7$ , par contre la longueur  $L_{p_1}$  diminue fortement lorsque  $ru$  augmente. ils ont montrés également que  $R_{p2}$  est fortement influencé par*ru* , ce qu'est déjà été observé expérimentalement par Rehab[34]. Ces mêmes auteurs ont mis en évidence les mécanismes d'apparition de la bulle de recirculation ainsi que le comportement de cette bulle. Les visualisations de Camano-Schettini [35] illustrent la présence de tourbillons longitudinaux. La différence de densité semble favoriser leur développement. Cependant, les visualisations de sections transverses de Rehab et al. [34] montrent bien l'existence de ces structures.

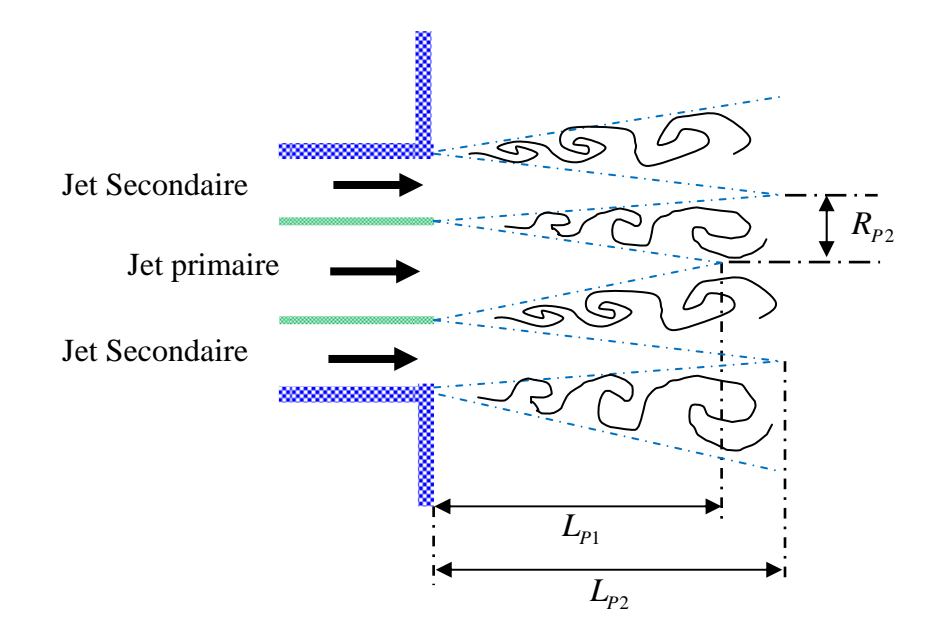

**Fig.1.11-** Schématisation d'un jet coaxial représentent les cônes potentiels intérieur et extérieur et leur longueurs.

En comparaison avec des jets coaxiaux incompressibles, le développement du champ aérodynamique des jets coaxiaux compressibles est de nature très différente et sont dépendants des conditions ambiantes, initiales, et du mach convectif de jet primaire et de jet secondaire. Toutefois de nombreuses questions restent ouvertes sur le sujet. Par exemple, de quelle manière le processus de mélange est influencé par le développement des couches de mélanges interne et externe ? Quelle est l'impact de la distribution de température sur le mélange?

## *METHODES NUMERIQUES*

## Chapitre 02 Méthode Numérique

La recherche de solution à des problèmes numériques où apparaissent des discontinuités, telles que les ondes de choc, imposent des contraintes, d'une part sur la formulation mathématique des équations de base, et d'autre part sur les schémas numériques mis en œuvre. Ainsi, il est possible de formuler les équations de base, soit sous forme différentielle non conservative, soit sous forme intégrale. Par ailleurs, les variables utilisées peuvent être les variables primitives ou les variables conservatives. Or, les études montrant que les formulations basés sur les variables autres que les variables conservatives donnent de mauvaises conditions de choc : l'intensité du choc, sa vitesse et sa position sont fausses. En fait, on peut démontrer que les schémas dit non-conservatifs ne convergent pas vers la bonne solution. Ainsi, pour l'équation linéaire sous forme non-conservative avec des valeurs initiales régulières, les méthodes classiques donnent des résultats relativement corrects. Par contre, si des discontinuités apparaissent, les difficultés commencent. Ainsi, les techniques du premier ordre ont tendance à atténuer les discontinuités de manière inacceptable (de tels schémas sont dissipatifs). Les schémas classiques du second ordre ou d'ordre supérieur génèrent quant-àeux des oscillations aux voisinages des discontinuités.

Mais en plus, les schémas sous forme non conservative, ne peuvent trouver les chocs sans l'utilisation explicite des relations de Rankine-Hugoniot pour capturer les chocs (technique de capture de choc). Il faut cependant aussi noter qu'il y a des difficultés supplémentaires pour les problèmes non-linéaires, qui n'apparaissent pas pour les problèmes linéaires. Ainsi, on peut dériver une infinité de loi de conservation qui sont équivalentes pour des solutions régulières, mais qui peuvent avoir différentes solutions faibles. Ces solutions si elles existent d'un point de vue mathématique n'ont pas nécessairement de sens physique. En effet, les solutions faibles des lois de conservations hyperboliques ne sont pas déterminées de manière unique par la donnée des valeurs initiales. Enfin, même si on a la bonne formulation mathématique, une condition d'entropie est parfois nécessaire pour obtenir la solution physique correcte.

Dans ce chapitre, nous décrivons en détails la méthode numérique utilisée intensivement pour les simulations aux grandes échelles. Il s'agit d'une approche au Volumes Finis appliquée aux équations de Navier-Stokes compressibles. Cette approche a été développée pour résoudre des problèmes de type industriel « les couches de mélange, les jets libres, jets coaxiaux, ect…».

#### **2.1 Les équations :**

#### **2.1.1 Mélange gazeux et espèces constitutives :**

On se place dans l'approximation des milieux continus. On suppose que le mouvement macroscopique est bien décrit par l'équation de Navier-Stockes d'un mélange de gaz parfait, compressible et non réactif. En particulier, le fluide est supposé Newotenien et la viscosité de volume est négligée. Chaque espèce chimique dont est constitué le fluide peut être caractérisée par les propriétés suivantes :

La masse molaire :  $M_i$ ,

La densité partielle :  $\rho(\vec{x},t)$ ,

La pression partielle à la température  $T: p_i(\vec{x},t) = \frac{\rho_i(x,t)RT(x,t)}{M}$ *i*  $p_i(\vec{x},t) = \frac{\rho_i(\vec{x},t)RT(\vec{x},t)}{M_i},$ 

La fraction massique :  $Y_i(\vec{x},t) = \frac{\rho_i(x,t)}{\vec{x}}$  $(x,t)$  $Y_i(\vec{x},t) = \frac{\rho_i(x,t)}{t}$ *x t*  $\vec{x}(t) = \frac{\rho_i(\vec{x},t)}{\rho(\vec{x},t)}, \text{ avec } \rho(\vec{x},t) = \sum_{i=1}^{n_s} \rho_i(\vec{x},t), \text{ et } \sum_{i=1}^{n_s} Y_i(\vec{x},t) = 1,$ 

La fraction molaire :  $X_i(x,t) = Y_i(x,t)$ *i*  $X_i(\vec{x}, t) = Y_i(\vec{x}, t) \frac{\overline{M}}{M_i}$ , avec  $\sum_{i=1}^{n_s} X_i(\vec{x}, t) = 1$ ,

La capacité calorifique :  $C_{vi}(T)$  (molaire),  $C_{vi}(T)$  (par masse),  $C_{vi}(T) = \frac{C_{vi}(T)}{M_i}$ *i*

Son énergie interne par masse :  $e_i(T) = e_i(T_{ref}) + \int_{T_{ref}} C_{vi}(T) dT$ , *T*  $e_i(T) = e_i(T_{ref}) + \int_{T_{ref}}^{T} C_{vi}(T) dT$ 

Les caractéristiques du mélange de *n* espèces sont définies par une moyenne.

La masse molaire moyenne :  $\frac{1}{M(Y)} = \sum_{i=1}^{n_s} \frac{Y_i(x,t)}{M}$  $(Y_i)$  $n_s$   $\boldsymbol{Y}_i$  $\binom{r}{i}$   $\sum_{i=1}$   $M_i$  $\frac{1}{M(Y_i)} = \sum_{i=1}^{n_s} \frac{Y_i(x, t)}{M_i}$  $\rightarrow$ 

La capacité calorifique moyenne :  $\overline{c}_v(T, Y_i) = \sum_{i=1}^{n_s} Y_i(\overline{x}, t)c_{vi}(T)$  (par masse)

$$
\overline{C}_V(T, Y_i) = \sum_{i=1}^{n_s} X_i(\overrightarrow{x}, t) C_{vi}(T)
$$
 (molaire)

La pression à la température :  $p(\vec{x},t) = \frac{\rho(x,t)RT(x,t)}{M(Y_i)}$  $\overrightarrow{\rho(x,t)}RT(x)$ 

L'énergie interne moyenne :  $e_i(T) = \sum_{i=1}^{n_s} Y_i e_i(T) = e_i(T_{ref}) + \int_{T_{ref}} c_v(T, Y_i)$  $n_{s}$  **T**  $(T \times T)$  **C**  $e_i(T) = \sum_{i=1}^{n_s} Y_i e_i(T) = e_i(T_{ref}) + \int_{T_{ref}}^{T} \overline{c}_v(T, Y_i) dT$ 

 $e_i(T) = \overline{c_v(Y_i)T}$  si  $c_{vi}(T_i) = c_{vi}(T_{ref})$  et si  $\sum_{i=1}^{n_s} Y_i e_i(T_{ref}) = const$ 

#### **2.1.2 Adimensionnement :**

Toutes les grandeurs sont adimensionnées à l'aide d'échelles de vitesse $U_0$ , de longueur  $L_0$ , de température  $T_0$ , et de densité  $\rho_0$ . Ces échelles correspondent en général à l'état initial d'une partie de l'écoulement que l'on veut étudier. Pour les calculs des jets coaxiaux, les échelles sont celles de l'écoulement le plus rapide. L'échelle de longueur est soit l'épaisseur initial de la couche de mélange, soit le diamètre de jet soit la hauteur du canal en écoulement confiné. L'échelle de masse molaire est  $M_H$ , la masse molaire de l'atome *H*. les coefficients de transport, tels que la diffusivité  $D_i$ , la viscosité dynamique  $\mu$ , la conductivité de chaleur  $\lambda$  sont également adimensionnés à l'aide de  $U_0$ ,  $L_0$  et  $\rho_0$ , faisant ainsi apparaître des nombre adimensionnels.

Les échelles des autres grandeurs et les nombres adimensionnels s'en déduisent :

Pression :  $P_0 = \rho_0 U_0^2$ Energie par masse :  $e_0 = U_0^2$ **Temps** :  $t_0 = L_0 / U_0$ Constante des gaz :  $R_0 = U_0^2 M_H / T_0$ Et les nombres adimensionnels : Nombre de Reynolds :  $Re = \rho_0 U_0 L_0 / \mu$ Nombre de Schmidt :  $Sc_i = \mu / \rho_0 D_i$ Nombre de Prandtl :  $pr = \mu c_p / \lambda$ 

Dans la suite on suppose que toutes les variables sont adimensionnées par leurs échelles respectivement de la façon suivante :  $x \rightarrow x / X_0$  ou *x* désigne la variable et  $X_0$  l'échelle correspondante. Les équations de Navier-stockes adimensionnées et sous forme conservative d'un mélange gazeux s'écrivent :

$$
\frac{\partial U}{\partial t} + \frac{\partial F(U)}{\partial x} + \frac{\partial G(U)}{\partial y} = S(U)
$$
\n(2.1)

Où :

$$
F(U) = \begin{cases} \rho u \\ \rho u^2 + p \\ \rho u v \\ (\rho e + p) u \\ \rho Y_i u \end{cases}, \qquad G(U) = \begin{cases} \rho v \\ \rho u v \\ \rho v^2 + p \\ (\rho e + p) v \\ \rho Y_i v \end{cases}, \qquad (2.2)
$$
\n
$$
S(U) = \begin{cases} 0 \\ \sum_{j=1}^{2} \frac{\partial \frac{\rho}{Re} \tau_{ij}}{\partial x_j} \\ \sum_{j=1}^{2} \frac{\partial \frac{\rho}{Re} \tau_{2j}}{\partial x_j} \\ \frac{\nabla}{Var} \left( \frac{c_p \rho}{pr \cdot Re} \nabla T \right) + \nabla \left( \frac{\rho}{Re} \vec{u} \vec{x} \right) \\ \nabla \left( \frac{\rho}{Sc_i \cdot Re} \nabla Y_i \right) \end{cases} \qquad (2.3)
$$
\n
$$
\tau_{ij} = \frac{\partial u_i}{\partial x_j} + \frac{\partial u_j}{\partial x_i} - \frac{2}{3} \delta_{ij} \sum_{k=1}^{2} \frac{\partial u_k}{\partial x_k}
$$

L'opérateur  $S(U)$  représente les termes visqueux, diffusifs, de conduction.

 *U* est le vecteur d'état des variables conservées et s'écrit :

$$
U = \{ \rho, \rho u, \rho v, \rho e, \rho Y_i \}^T \quad , \quad e = \frac{1}{2} (u^2 + v^2) + e(T, Y_i) = e_{\text{cin}} + e_{\text{int}}
$$

*e* est l'énergie totale, c à d. La somme de l'énergie cinétique et de l'énergie interne.

Les opérateurs  $F(U)$ ,  $G(U)$  décrivent uniquement les termes de convection et de propagation et ne contiennent pas de dérivées spatiales. Pour *S (U)*=0, l'éq. (2.1) se réduit à l'équation d'Euler, pour la résolution de laquelle de nombreux schémas numériques ont été proposés (voir par exemple yee[38]).

L'éq. (2.1) est résolue par décomposition en deux problèmes unidimensionnels hyperboliques non-linéaires et un problème bidimensionnel parabolique non-linéaire. Les opérateurs de solution sont  $L_x, L_y$  et  $\psi$  respectivement.

$$
L_x: \quad \frac{\partial U}{\partial t} + \frac{\partial F(U)}{\partial x} = 0 \tag{2.4}
$$

$$
L_{y} : \quad \frac{\partial U}{\partial t} + \frac{\partial G(U)}{\partial y} = 0 \tag{2.5}
$$

$$
\psi : \frac{\partial U}{\partial t} = S(U) \tag{2.6}
$$

La solution complète est calculée comme suit :

$$
U^{n+2} = \psi^{\frac{1}{2}} L_x L_y \psi L_y L_x \psi^{\frac{1}{2}} U^n
$$
 (2.7)

précis à  $O(\Delta t^2)$  si chacun des opérateurs est précis à  $O(\Delta t^2)$  (6) La solution d'une équation par éclatement d'opérateur symétrique comme l'éq. (2.7), est

#### **2.2 Outil numérique :**

Depuis le développement des schémas upwind par Courant, Issacson et Rees [39] (1952) et la méthode de Godunov (1959) [40], de nombreux progrès ont été fait concernant la résolution numérique des lois de conservations hyperboliques. Le théorème de Godunov qui stipulait qu'un schéma linéaire préservant la monotonie de la solution était au mieux d'ordre un a pu être contourné en utilisant des schémas numériques non linéaires. Depuis, la construction de schémas d'ordre élevé est l'un des principaux axes de recherche dans le domaine. Après le développement par Van Leer (1979) [41] des schémas MUSCL (Monotone Upstream Scheme for Conservation Laws).

Les équations (2.4), (2.5) sont résolues par la méthode PPM (piece wise parabolic method, Colella & Woodward) [42], un schéma de type Godunov d'ordre élevé.

L'éq. (2.6) est résolue par une discrétisation d'espace de type volume finis et un avancement dans le temps explicite pour les termes de diffusion de masse et de chaleur et de type de Runge-Kutta à stockage réduit [47] pour les termes de diffusion de quantité de mouvement.

Les avantages de la méthode PPM, qui nécessite approximativement trois fois le temps de calcul d'un schéma aux différences finies classique, peuvent se résumer dans les points suivants :

1) Une grande précision sur les termes de convection et de propagation d'ondes est obtenue par une intégration des équations caractéristiques précise au quatrième ordre en espace et en temps. Le schéma est peu dispersif fournissant ainsi des résultats fiables concernant les mécanismes d'instabilité et de transition.

- 2) La diffusion et la dispersion numérique sont très faibles dans les régions ou la solution est lisse.
- 3) Un traitement itératif d'interactions non-linéaires entre différentes ondes augmente la stabilité du schéma.
- 4) La stabilité du schéma est grande même prés de discontinuités extrêmement fortes  $(p1/p2=10^6)$ . Cette propriété a notamment permis d'effectuer des calculs de détonations confinées. la restriction de stabilité est donnée par la condition CFL classique. La gestion d'un pas de temps variable est possible en affectant au pas de temps 90% de sa valeur théorique maximum. L'expérience montre que beaucoup de schémas numériques aux différences finies classiques ne supportent que des pas de temps de 30%-50% de sa valeur théorique du fait des non-linéarités des équations. Cet avantage compense en grade partie le temps d'exécution plus élevé.
- 5) Les conditions aux limites s'introduisent d'une façon tout à fait naturelle, grâce à la formulation caractéristique PPM. Ceci est un avantage non négligeable, vu q'un grand effort doit souvent être fait pour la formulation des conditions aux limites sous forme caractéristique dans les schémas aux différences finies, avec les problèmes que soulève un changement de formulation prés des limites.

Au cours de ce travail on a vu que la grande stabilité et la grande précision du schéma compense largement le coût, et sauf en phase de mise au point, aucun problème d'instabilité numérique ou de conditions aux limites n'a été constaté.

#### **2.2.1 Algorithme PPM :**

Les formules complètes étant relativement compliquées, on se limite à une description de principe, afin d'alléger la lecture de ce paragraphe. Le lecteur se reportera à (Colella & Woodward) voir [42]. Pour le détail des formules employées.

Le schéma PPM est un schéma conservatif qui conserve la masse, la quantité de mouvement, et de l'énergie au cours du temps. Cette propriété est garantie par une formulation de type volumes finis ou toutes les variables sont discrétisées aux centres des mailles situés à *xi* et qui s'étend de  $x_{i-1/2}$  à  $x_{i+1/2}$  voir figure (2.1), représentant ainsi la moyenne d'une quantité conservée sur le volume de cette maille. L'avancement en temps nécessite une évolution des flux de chaque quantité conservée à travers des interfaces entre les mailles situées à  $x_{\frac{i+1}{i}}$ .

Les flux et les forces surfaciques sont donnés par les opérateurs *F (U), G (U),* respectivement.

2

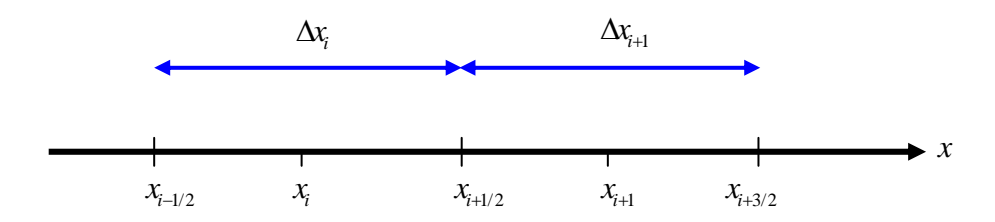

**Fig.2.1-** Les interfaces de la maille sont situées à  $x_{i+1/2}$ , la maille d'indice *i*s'étend de  $x_{i-1/2}$  à  $x_{i+1/2}$ 

Un schéma conservatif peut donc s'écrire en toute généralité en une dimension d'espace :

$$
U_i^{n+1} = U_i^n - \frac{\Delta t}{\Delta x_i} (F(U)_{i+\frac{1}{2}} - F(U)_{i-\frac{1}{2}})
$$
\n(2.8)

Où l'indice *n* indique le nombre d'itérations dans le temps et *i* l'indice de la maille. A l'instant *n* les quantités  $U_i^n$  sont connues aux centres des mailles, par contre les  $F(U)_{i\pm 1/2}$  doivent être calculés par un schéma d'interpolation. L'ordre du schéma global dépendra de l'approximation de *F (U), G (U),* aux interfaces entre les mailles. Physiquement les quantités *F (U)*  $_{i\pm i/2}$  représentent une moyenne temporelle de  $t^n$  à  $t^{n+1}$  de l'opérateur *F (U)* sur une interface. L'algorithme PPM construit cette moyenne en intégrant les équations de mouvement selon les directions caractéristiques  $(x, t)$ de part et d'autres des interfaces.

Le schéma est composé de deux étapes. La première étape consiste à obtenir de chaque coté d'une interface une approximation des vecteurs d'état  $U_{-1}^L$ 2 *L*  $U^L_{i+\frac{1}{2}}$  et  $U^R_{i+\frac{1}{2}}$ 2 *R*  $U_{i+\frac{1}{2}}^R$  (*L* pour l'état à gauche de

l'interface et *R* pour l'état à droite de l'interface) moyennés sur un pas de tempsΔ*t* .

Ceci est fait par une intégration des équations caractéristiques avec un schéma d'advection PPM. Il est important de remarquer que, pendent cette première étape, seule l'interaction nonlinéaire entre deux ondes qui se propagent dans la maille pendant un pas de temps Δ*t* est prise en compte. L'itération non-linéaire entre ondes dans différentes mailles est prise en compte pendant la deuxième étape en évaluant une moyenne  $\tilde{F}(U)_{i+1/2}$  entre les vecteurs de flux  $F(U_{i+1/2}^L)$  et  $F(U_{i+1/2}^R)$ . Ceci est fait par un schéma de Godunov approximé qui est du à Roe. Les vecteurs  $\tilde{F}(U), \tilde{G}(U)$  donnent ensuite les flux de chaque variable conservée à travers les interfaces.

L'utilisation d'un schéma de type de Godunov a l'avantage de l'évolution de toutes les quantités sur l'interface à l'aide des relations non-linéaires issues d'une solution analytique locale à  $x_{i+1/2}$  qui résultent d'une discontinuité du vecteur d'état *U*. la génération de valeurs non-physiques, notamment pour la pression, est donc exclue même dans le cas de chocs extrêmement forts  $p_1 / p_2 \approx 10^6$ . En plus, la solution est exacte pendant une itération. Par contre, cette solution analytique est disponible seulement si les gradients de toutes les variables sont négligés prés des interfaces. Un schéma de type Godunov seul est donc de premier ordre en espace. Une extension d'ordre plus élevé doit donc intégrer l'effet d'une variation spatiale du vecteur *U* dans la construction de  $F(U_{i+1/2}^L)$  et  $F(U_{i+1/2}^R)$  formant ainsi une discontinuité qui peut alors être résolue par un schéma de type de Godunov. Le schéma global profite donc d'une grande précision spatiale pendant la construction de  $U^L$  et  $U^R$  et d'une grande précision temporelle et grande stabilité pendant l'étape finale.

#### **L'advection PPM**

La construction du schéma d'advection PPM peut être illustrée à laide de l'advection D'un scalaire passif par la vitesse constante  $\lambda > 0$ , décrite par l'équation d'advection linéaire :

$$
\frac{\partial C(x,t)}{\partial t} + \lambda \frac{\partial C(x,t)}{\partial x} = 0
$$
\n
$$
C(x,0) = C_0(x)
$$
\n(2.9)

La solution analytique est donc :

$$
C(x,t) = C_0(x - \lambda t), \qquad (x,t) \in ]-\infty, \infty[ \times [0, \infty[
$$
 (2.10)

La discrétisation de solution  $C(x,t)$  se fait sur un maillage de type volume finis. La maille d'indice *i* s'étend de  $x_{i-1/2}$  à  $x_{i+1/2}$ , avec  $\Delta x_i = x_{i+1/2} - x_{i-1/2}$ . La valeur discrétisée  $C_i^n$  de  $C(x, t_n)$  est définie par sa moyenne sur la maille *i* :

$$
C_i^n = \frac{1}{\Delta x_i} \int_{x_{i-1/2}}^{x_{i+1/2}} C(x, t_n) dx
$$
 (2.11)

Un schéma d'advection peut être construit de la façon suivante :

- 1) A partir des valeurs  $C_i^n$  on reconstruit une fonction  $C(x, t_n)$  par interpolation, ceci peut être regardé l'inverse de la projection (2.11). La précision de cette interpolation nous donne la précision du schéma d'advection.
- 2) La solution (2.10) est appliquée afin d'avancer la solution d'un pas de temps Δ*t* :

$$
C(x,t_{n+1}) = C(x - \lambda \Delta t, t_n)
$$

3) la projection (3.11) est appliqué sur  $C(x, t_{n+1})$ , ce qui nous donne les valeurs  $C_i^{n+1}$  les étapes 2) et 3) peuvent être combinées en une seule étape définie par :

$$
C_i^{n+1} = \frac{1}{\Delta x_i} \int_{x_{i-1/2} - \lambda \Delta t}^{x_{i+1/2} - \lambda \Delta t} C(x, t_n) dx
$$
 (2.12)

On remarque que l'interpolation «constante par morceaux »

$$
C(x, t_n) = C_i^n
$$
 Pour  $x \in \left] x_{i-1/2}, x_{i+1/2} \right[$ 

Donnerait le schéma amont de premier ordre.

Une approximation au premier ordre d'un schéma numérique permet d'obtenir rapidement des résultats (les schémas ne sont pas très complexes), mais en général avec des amortissements plus ou moins important au voisinage de discontinuité ou avec des difficultés dans les zones soniques par exemple. Dans la pratique, et en particulier dans le milieu industriel, on demande au moins une précision d'ordre deux en espace pour les problèmes stationnaires et de plus d'ordre deux en temps pour les problèmes instationnaires.

L'interpolation PPM est « parabolique par morceaux » schématisée sur la figure 2.2, c à d. la fonction  $C(x,t)$  est de la forme :

$$
C(x, t_n) = a_i^n x^2 + b_i^n x + c_i^n \quad \text{Pour} \quad x \in \left] x_{i-1/2}, x_{i+1/2} \right[ \tag{2.13}
$$

Les coefficients  $a_i^n$ ,  $b_i^n$  et  $c_i^n$  sont définis par les conditions suivantes :

1)  $C(x, t_n)$  est continu à  $x_{i \pm 1/2}$  et la valeur  $C(x_{i-1/2}, t_n) = C_{i-1/2}^n$  est obtenue par un schéma aux différences finies centré à  $x_{i-1/2}$  d'ordre quatre à partir des points $\left\{C_{i-2}^n, C_{i-1}^n, C_i^n, C_{i+1}^n\right\}$ .

2) la valeur moyenne de  $C(x,t_n)$  sur la maille *i* est égale à  $C_i^n$ . Ceci obligatoire afin d'être consistant avec l'éq. (2.11).

La condition 1) à  $x_{i\pm 1/2}$  et la condition 2) définissent de façon unique les coefficients  $a_i^n, b_i^n, c_i^n$ . Les éqs. (2.12) et (2.13) décrivent entièrement le schéma d'advection PPM.

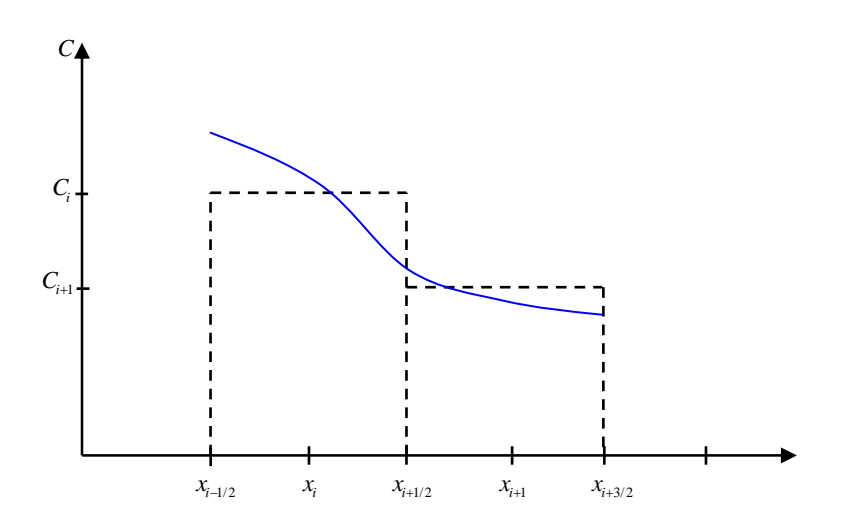

**Fig.2.2-** Interpolation parabolique du schéma d'advection PPM

#### **2.2.2 Monotonie du schéma d'advection :**

Un schéma d'advection est dit monotone si une condition initiale monotone :

...  $\leq C_{i-1}^0 \leq C_i^0 \leq C_{i+1}^0 \leq \dots$  Reste monotone au cours de l'intégration en temps de l'équation.  $(2.9)$ :  $... \le C_{i-1}^n \le C_i^n \le C_{i+1}^n \le ...$  pour tout *n*. on démontre facilement que le seul schéma linéaire, qui vérifie cette condition est le schéma amont du premier ordre. Autrement dit, tous les schémas linéaires d'ordre supérieur peuvent créer des valeurs  $C_i^n$  maximum et minimum non- physique. Un schéma linéaire d'ordre supérieur à donc tendance à 'osciller'. La porte de sortie de ce problème a été indiquée par Van Leer[41]. Un schéma d'ordre élevé et monotone doit être non linéaire, c à d. que les coefficients des différences finies intervenant dans la définition du schéma ne sont pas constants, mais dépendent de la solution  $C_i^n$ . Une différence d'ordre élevé est remplacée par une différence d'ordre plus bas (au pire par le schéma amont du premier ordre) prés d'un gradient fort dans la solution  $C_i^n$  où le schéma numérique a tendance à créer des oscillations non-physique. On parle aussi de limiteur de flux, c à d. On ajoute au schéma un terme non-linéaire créant ainsi un flux diffusif qui a pour fonction de limiter le flux convectif entre deux mailles afin de garantir la monotonie du schéma. En particulier la simulation d'écoulements compressibles et réactifs faisant intervenir des gradients forts dans toutes les variables demande un schéma d'advection monotone.

Le schéma d'advection PPM est rendu monotone avec des modifications de l'étape d'interpolation. L'étape d'avancement et projection par l'éq. (2.12) est naturellement monotone parce que l'on sert de la solution analytique du problème. Les coefficients  $a_i^n$ ,  $b_i^n$ ,  $c_i^n$  sont corrigés afin que la solution interpolée vérifie :

- 1)  $C_{i-1/2}^n$  *C* 'est compris entre  $C_{i-1}^n$  et  $C_i^n$ .
- 2)  $C(x, t_n)$  C est compris entre  $C_{i-1/2}^n$  et  $C_{i+1/2}^n$  pour  $x \in ]x_{i-1/2}, x_{i+1/2}^n]$ .

Ces conditions garantissent la monotonie, mais ne définissent pas de façon unique les coefficients  $a_i^n$ ,  $b_i^n$ ,  $c_i^n$ . L'algorithme proposée par Colella & Woodword est construit afin d'appliquer la correction minimum imposée par 1) et 2). L'avantage de l'interpolation par parabole par rapport à la l'interpolation linéaire devient apparent à cette étape. La condition 1) nécessite une correction de  $C_{i-1/2}^n$  qui peut être obtenue sans changer ni  $C_{i+1/2}^n$  ni la moyenne  $C_i^n$ , grâce aux trois paramètres indépendants définissant une parabole. C'est-à-dire l'influence de la correction introduite reste relativement limitée dans l'espace. Par contre, une interpolation linéaire n'aurait que deux paramètres indépendants, la valeur moyenne fixe  $C_i$  et la pente

moyenne de  $\delta C_i$  et une correction de  $C_{i-1/2}$  entraînerait donc également une correction de dans le sens opposé. Le schéma d'interpolation et légèrement modifié au voisinage de *Ci*<sup>+</sup>1/2 discontinuités de contact afin de permettre une présentation plus raide de la discontinuité. Cette modification n'est appliquée qu'au transport de la densité, pour détails voir Colella & Woodword [42].

#### **2.2.3 Intégration des variables caractéristiques par PPM**

La symétrie entre les variables *x* et *t* dans l'équation d'advection (2.9) admet plusieurs interprétations de la solution de l'équation. On appelle caractéristique la courbe dans le plan  $(x,t)$  sur la quelle la solution est constante. Pour le problème linéaire cette courbe est une droite définie par  $dx/dt = \lambda$ . Cette caractéristique relie la variation temporelle de la solution à sa variation spatiale. Il est donc possible d'interpréter la solution numérique donnée par l'éq. (2.12) en termes de moyennes et non spatiales. Une double intégration de l'éq. (2.9) de  $t<sub>n</sub>$  à  $t_{n+1}$  et de  $x_{i-1/2}$  à  $x_{i+1/2}$  donne :

$$
C_i^{n+1} = C_i^n + \frac{\Delta t}{\Delta x_i} \lambda \left( \frac{1}{\Delta t} \int_{t_n}^{t_{n+1}} C(x_{i-1/2}, t) dt - \frac{1}{\Delta t} \int_{t_n}^{t_{n+1}} C(x_{i+1/2}, t) dt \right)
$$
(2.14)

$$
C_i^{n+1} = C_i^n + \frac{\Delta t}{\Delta x_i} \lambda(\overline{C}_{i+1/2} - \overline{C}_{i-1/2})
$$
\n(2.15)

Avec :

$$
\overline{C}_{i\pm 1/2} = \frac{1}{\Delta t} \int_{t_n}^{t_{n+1}} C(x_{i\pm 1/2}, t) dt
$$
\n(2.16)

Ce qui est l'expression exacte de la moyenne temporelle de  $C(x_{i-1/2}, t)$  sur un pas de temps. En combinant l'éq.  $(2.15)$  avec  $(2.11)$  et  $(2.12)$ , on obtient la relation :

$$
\overline{C}_{i\pm 1/2} = \frac{1}{\lambda \Delta t} \int_{x_{i-1/2} - \lambda \Delta t}^{x_{i+1/2}} C(x, t_n) dx
$$
\n(2.17)

Si  $\lambda$ <0, les bornes de l'intégrale et son signe doivent être inversés. Le domaine d'intégration est appelé le domaine de dépendance de la solution. Il correspond à la région d'où l'information est advectée vers l'interface pendant un pas de temps.

Comme on a vu plus haut, le but de la première étape du PPM compressible est d'obtenir une approximation pour la moyenne temporelle du vecteur d'état *U* de chaque coté d'une interface. Pour cela on se servira essentiellement de l'éq. (2.17).

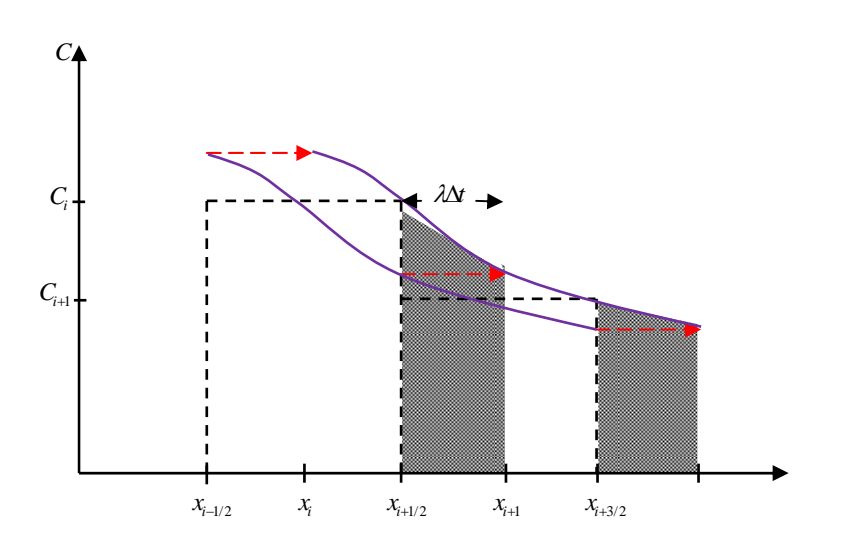

**Fig.2.3-** Intégration du schéma d'advection PPM

Dans la suite cet algorithme va être généralisé à l'advection du vecteur d'état. Pour se ramener à une équation d'advection vectorielle, on écrit l'équation d'Euler unidimensionnel en passant aux variables caractéristiques  $V = (\rho, u, p)^T$ . Ceci donne :

$$
\frac{\partial V}{\partial t} + A \frac{\partial V}{\partial x} = 0
$$
\n
$$
A = \begin{pmatrix} u & \rho & 0 \\ 0 & u & \frac{1}{\rho} \\ 0 & \rho c^2 & u \end{pmatrix}
$$
\n(2.18)

C'est la vitesse du son, définie par  $c = \sqrt{\gamma p / \rho}$ 

La matrice *A* est diagonalisable et non-symétrique. On peut donc construire deux bases de vecteurs propres mutuellement orthogonales.

Soient les vecteurs propres de gauche  $\vec{l}_k(V(x))$  (vecteurs ligne) et de droite  $\vec{r}_k(V(x))$  (vecteurs colonne) et les valeurs propres  $\lambda_k(V_i^n)$  pour  $k = (1, 2, 3)$ . On choisit donc les valeurs propres constantes et égales aux valeurs au centre des mailles :  $\lambda_1 = u_i - c_i$ ,  $\lambda_2 = u_i$ ,  $\lambda_3 = u_i + c_i$ . Par contre, les vecteurs propres seront calculés à partir d'une première estimation de  $V_{i+1/2}^{L \text{ max}}$  et de $V_{i-1/2}^{R \text{ min}}$ , ce qui permet de prendre en compte des effets nonlinéaires. La relation d'orthogonalité s'écrit :

$$
\vec{r}_k \vec{J}_m = \delta_{km}
$$

On obtient les relations suivantes :

$$
V(x) = \sum_{k=1}^{3} \vec{l}_k(x)^T a_k(x) = \sum_{k=1}^{3} \vec{r}_k(x)^T b_k(x)
$$
 (2.19)

$$
a_k(x) = r_k(x) \cdot V(x) \tag{2.20}
$$

$$
b_k(x) = \vec{l}_k(x) \cdot V(x) \tag{2.21}
$$

Pour obtenir l'amplitude  $b_k$  d'une onde associée à un vecteur propre  $\vec{r}_k$  et une valeur propre  $\lambda_k$ , il faut donc évaluer le produit scalaire  $\vec{l}_k$ , V. Les amplitudes  $a_k$  et  $b_k$  sont appelées les invariantes de Riemann.

La matrice *A* dépend de x, un calcul de A sur les valeurs aux centres des mailles reviendrait à une linéarisation du problème. Afin de prendre en compte des effets non-linéaires, Colella & Woodward proposent une solution itérative. Il s'agit d'obtenir une expression pour la moyenne temporelle de *V* à  $x_{i+1/2}$  qui intègre toutes les ondes qui se propagent de la gauche vers l'interface, c a d. à l'intérieur de la maille *i*. cette moyenne sera $\overline{V}_{i+l/2}^L$ . De même  $\overline{V}_{i-l/2}^R$ intègre toutes les ondes qui se propagent de la droite vers l'interface à  $x_{i-1/2}$ , c à d. aussi à l'intérieur de la maille *i*.

- 1) dans une première étape les variables  $(\rho, u, p)$  sont interpolées par la méthode PPM monotone.
- 2) Une première estimation  $V_{i+1/2}^{L \max}$  est obtenue par l'éq. (2.17) en supposant que le vecteur *V* se propage vers la droite avec la valeur propre maximale :  $\lambda_{\text{max}} = \text{max}(0, u_i + c_i)$ , de même pour  $V_{i-1/2}^{R_{\text{min}}}$ . On suppose que *V* se propage vers la gauche avec la valeur propre minimale :  $\lambda_{\min} = \min(0, u_i - c_i)$ . Ces problèmes sont linéaires, donc directement résolubles avec l'advection PPM à l'aide de l'éq. (2.17).
- 3) Deux autres estimations  $V_{i+1/2}^{Lk}$  ( $k = 2,3$ ) sont obtenues en supposant que le vecteur *V* se propage vers la droite avec les deux autres valeurs propres, si elles sont positives :  $\lambda_2 = \max(0, u_i)$ ,  $\lambda_3 = \max(0, u_i - c_i)$ . De même pour  $V_{i-1/2}^{Rk}$ , si les valeurs propres sont négatives. Si une valeur <sup>λ</sup>*<sup>i</sup>* est égale à zéro, l'estimation correspondante est égale  $\partial V_{i\pm 1/2}^n$ . Il y exactement trois intégrations PPM à faire par maille en fonction des signes de  $\lambda_k$ .
- 4) Les vecteurs propres  $\vec{l}_k$  et  $\vec{r}_k$  sont évaluées avec les valeurs de $V_{i+1/2}^{L_{\text{max}}}$ . Ensuite $V_{i+1/2}^{L_{\text{max}}}$  est corrigé en soustrayant ce que l'on a compté de trop dans $V_{i+1/2}^{L \text{ max}}$ . Il faut donc retirer de

 $V_{i+1/2}^{L \text{ max}}$  la partie de  $V_{i+1/2}^{L \text{ max}} - V_{i+1/2}^{L \text{k}}$  qui est continue dans l'onde se propageant avec une vitesse  $\lambda_k < \lambda_{\text{max}}$ . Cette partie est calculée par projection du type éq. (2.21). Ceci donne :

$$
V_{i+1/2}^{L} = V_{i+1/2}^{L \max} - \sum_{k=2}^{3} \vec{r}_{k} (\vec{l}_{k} \cdot (V_{i+1/2}^{L \max} - V_{i+1/2}^{L k}))
$$
(2.22)

$$
V_{i-1/2}^{R} = V_{i-1/2}^{R \max} - \sum_{k=2}^{3} \vec{r}_{k} (\vec{l}_{k} \cdot (V_{i-1/2}^{R \max} - V_{i-1/2}^{Rk}))
$$
(2.23)

On note que les vecteurs  $\vec{l}_k$  et  $\vec{r}_k$  sont évaluées avec les valeurs de  $V_{i+1/2}^{L_{\text{max}}}$  éq. (3.22) et de $V_{i-1/2}^{R_{\text{max}}}$ éq. (2.23).

La description de l'étape caractéristique du schéma PPM alors complète. L'étape conservatrice qui tiendra compte des interactions entre les ondes des différentes mailles est faite par un solveur de Riemann approximé décrit dans le paragraphe suivant. Le schéma complet est d'ordre quatre en espace et temps, dans la limite d'un pas de temps petit (ceci veut dire dans la limite où la non-linéarité des ondes est suffisamment bien approximée par l'approche itérative) et si l'espacement des mailles est constant, sinon il est d'ordre trois en espace et temps.

#### **2.2.4 Solveur de Roe**

L'étape caractéristique du schéma PPM nous donne à chaque interface  $(x_{i \pm 1/2})$  un état de droite  $U_{i\pm 1/2}^R$  et un état de gauche  $U_{i\pm 1/2}^L$ , qui sont les vecteurs d'état en variables conservées correspondant à  $V_{i \pm 1/2}^R$  et  $V_{i \pm 1/2}^R$ . L'étape finale de différenciation conservatrice s'écrit :

$$
U_i^{n+1} = U_i^n - \frac{\Delta t}{\Delta x_i} (\overline{F}_{i+1/2} - \overline{F}_{i-1/2})
$$
 (2.24)

Le schéma est complet avec la définition de  $\overline{F}_{i \pm 1/2}$ , qui est une moyenne appropriée de  $F(U_{i \pm 1/2}^L)$  et  $F(U_{i \pm 1/2}^R)$ . Cette moyenne sera évaluée sur la base d'une analogie avec un tube de choc. Un tube de choc contient deux gaz à états thermodynamiques différents, séparés par un diaphragme à *x*=0. A l'instant *t*=0, le diaphragme est cassé et la discontinuité se sépare en trois ondes correspondant aux trois valeurs propres  $\lambda_k$ . En réalité les deux gaz sont initialement au repos, mais une généralisation au cas des gaz en mouvement est immédiate. Dans ces conditions les structures d'onde possibles, suivant le signe de la vitesse des particules à l'intérieur du domaine limité par les ondes extrêmes de droite et gauche, qui

peuvent apparaître sont schématisées sur la Figure 2.4. A gauche de la Figure les particules fluides ont une vitesse positive et le contraire sur les Figures de droite.

La solution analytique du problème peut être donnée par des relations non-linéaires. A cause d'absence d'échelle de langueur et d'échelle de temps, la solution doit être de la forme :

$$
U(x,t) = U_0(x/t)
$$
 (2.25)

En particulier la solution à *x*= 0 et indépendante de t pour t >0 (on suppose, que le tube est de langueur infinie, numériquement cette solution est valable pour un pas de temps  $\Delta t$  pendant lequel aucune onde n'aurait traversée une maille entière). En général on peut avoir trois types d'ondes :

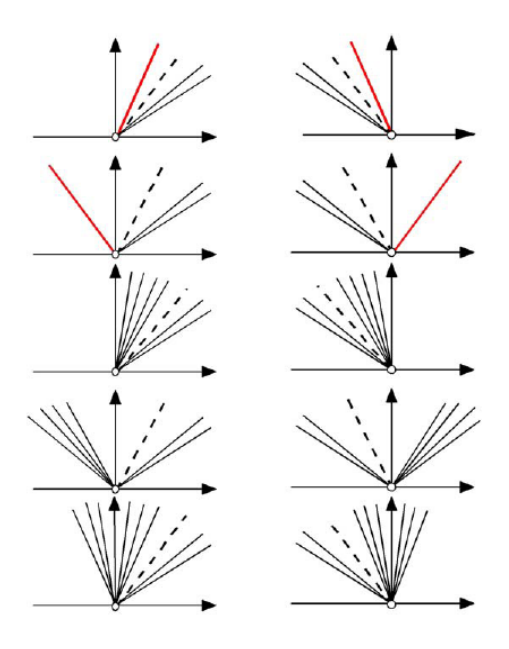

**Fig.2.4-** Différentes solutions aux interfaces<sup>[46]</sup>.

- 1) Un choc : il est caractérisé par un saut de pression et un saut de vitesse qui ont le même signe. Un choc se propage vers la zone de basse pression. La vitesse de propagation est unique et elle est comprise entre la valeur *u+c* et évaluée du coté basse pression et la valeur *u+c* évaluée du coté haute pression. Un choc se propage donc toujours avec une vitesse supérieure à *u+c* coté basse pression.
- 2) Une détente : elle est caractérisée par un saut de pression et un saut de vitesse qui ont un signe opposé. Une détente se propage vers la haute pression. La vitesse de propagation varie dans l'onde et elle est comprise entre la valeur *u-c* et évaluée du coté basse pression et la valeur *u-c* évaluée du coté haute pression.
- 3) Une discontinuité de contact : elle est caractérisée par un saut de densité et une continuité de vitesse et de pression. La vitesse de propagation est toujours *u*.

Un choc est toujours infiniment mince (dans l'approximation de l'équation d'Euler), parce que la vitesse du son c plus élevé derrière le choc que devant. Une détente s'étale au cours du temps, parce que la vitesse du son *c* est plus élevée devant la détente que derrière. L'approximation numérique Roe consterne cette propriété de la détente. Afin de pouvoir exprimer la solution avec des formules plus simple, on suppose que la détente est aussi une discontinuité avec une vitesse de propagation unique. Par contre, une solution non-physique peut en résulter, si la vitesse approchée d'une telle discontinuité de détente est nul (écoulement sonique). Dans se cas, la solution de Roe donnerait un flux nul pour toutes les variables et la détente resterait une discontinuité sans s'étaler. Afin d'éviter ce cas, la vitesse de détente est légèrement modifiée pour une jamais être exactement zéro voir[44], [45], [46]. L'équation d'Euler est mise sous une forme non-conservatrice, en gardant les variables conservatrices :

$$
\frac{\partial U}{\partial t} + A(U) \frac{\partial U}{\partial x} = 0
$$
\n
$$
A(U) = \frac{\partial F(U)}{\partial U}
$$
\n(2.26)

Avec la condition initiale :

$$
U(x) = \begin{cases} U_{i+1/2}^R, & x \succ x_{i+1/2} \\ U_{i+1/2}^L, & x \prec x_{i+1/2} \end{cases}
$$

Le schéma de Roe remplace  $A(U)$  par une matrice constante  $A(\overline{U}), \overline{U} = (\overline{\rho}, \overline{\rho}\tilde{u}, \overline{\rho}\tilde{e})^T \cdot \overline{U}$  est déterminé par la propriété suivante :

$$
F(U^R) - F(U^L) = A(\overline{U})(U^R - U^L)
$$
\n(2.27)

$$
\overline{\rho} = \sqrt{\rho^L \rho^R} \tag{2.28}
$$

 $(2.27)$ 

$$
\tilde{u} = \frac{\sqrt{\rho^k u^k + \sqrt{\rho^k} u^k}}{\sqrt{\rho^k + \sqrt{\rho^k}}}
$$
\n(2.29)

$$
\tilde{h} = \frac{\sqrt{\rho^k} h^k + \sqrt{\rho^k} h^L}{\sqrt{\rho^k} + \sqrt{\rho^k}}, \quad h = e + \frac{p}{\rho}
$$
\n(2.30)

$$
\tilde{c}^2 = \overline{\gamma} \frac{\overline{P}}{\tilde{c}_v} = \frac{\tilde{h} - \frac{1}{2} \tilde{u}^2}{\tilde{c}_v}, \quad \tilde{c}_v = \frac{\sqrt{\rho^R} c_v^R + \sqrt{\rho^L} c_v^L}{\sqrt{\rho^L} + \sqrt{\rho^R}}
$$
(2.31)

On a omis les indices d'espace pour faciliter l'écriture. On déterminer les jeux de vecteurs propres de droite et de gauche de la matrice  $A(\overline{U})$ , mutuellement orthogonaux,  $\overrightarrow{r}_k(\overline{U}), \overrightarrow{l}_k(\overline{U})$ et les valeurs propres  $\lambda_k(\overline{U}) = {\tilde{u} - \tilde{c}, \tilde{u}, \tilde{u} + \tilde{c}}$ . La projection de  $U^R - U^L \text{ sur } \vec{l}_k(\overline{U})$  donne les amplitudes  $b_k = \vec{l}_k(\vec{U})$ .  $(U^R - U^L)$ . On obtient donc :

$$
U^R - U^L = \sum_{k=1}^3 \vec{r}_k b_k
$$

$$
F(U^R) - F(U^L) = \sum_{k=1}^3 \lambda_k \vec{r}_k b_k
$$

La moyenne  $\overline{F}$  s'obtient en soustrayant de  $F(U^R)$  la contribution des ondes se propageant vers la droite ou en additionnant à  $F(U^L)$  la contribution des ondes se propageant vers la gauche, ce qui revient au même :

$$
\overline{F} = F(U^R) - \sum_{\lambda_k > 0} \lambda_k \overrightarrow{r}_k b_k
$$
  

$$
\Leftrightarrow
$$
  

$$
\overline{F} = F(U^L) + \sum_{\lambda_k < 0} \lambda_k \overrightarrow{r}_k b_k
$$

Une moyenne de ces deux expressions donne la formule finale :

$$
\overline{F} = \frac{F(U^L) + F(U^R)}{2} - \frac{1}{2} \sum_{k=1}^{3} |\lambda_k| \overrightarrow{r}_k b_k
$$
\n(2.32)

Les éqs. (2.24) et (2.32) donnent la description complète du schéma de Roe.

#### **2.2.5 Termes de diffusion**

#### **Diffusion des espèces**

Il s'agit de résoudre l'équation :

$$
\frac{\partial \rho Y}{\partial t} = \overrightarrow{\nabla} . (\rho D \overrightarrow{\nabla} Y) = \nabla^2_{\rho D} Y \tag{2.33}
$$

Où *D* est le coefficient de diffusion. La discrétisation dans l'espace est un schéma centré d'ordre 2 :

$$
(\nabla^2_{\rho D} Y) = (\nabla^2_{\rho D} Y)_x + (\nabla^2_{\rho D} Y)_y + (\nabla^2_{\rho D} Y)_z
$$
\n(2.34)

$$
(\nabla_{\rho D}^{2} Y)_{x} = \frac{(\rho D)_{i+1/2} (\frac{\partial Y}{\partial x})_{i+1/2} - (\rho D)_{i-1/2} (\frac{\partial Y}{\partial x})_{i-1/2}}{\Delta x_{i}} \tag{2.35}
$$

$$
\left(\frac{\partial Y}{\partial x}\right)_{i+1/2} = 2 \frac{Y_{i+1} - Y_i}{\Delta x_i + \Delta x_{i+1}}
$$
\n(2.36)

$$
(\rho D)_{i+1/2} = \frac{\Delta x_{i+1} \rho_i D_i + \Delta x_i \rho_{i+1} D_{i+1}}{\Delta x_i + \Delta x_{i+1}}
$$
\n(2.37)

La discrétisation temporelle est faite par un schéma semi-implicite (Leveque & Yee) traitant ensemble termes de diffusion. Soit *D(U)* les termes de diffusion d'espèces et de chaleur. L'équation à résoudre peut donc s'écrire :

$$
\frac{\partial U}{\partial t} = D(U) \tag{2.38}
$$

#### **Diffusion de quantité de mouvement**

La diffusion de quantité de mouvement est calculée indépendamment de la diffusion des espèces. La raison en est un gain en espace mémoire, car un calcul simultané de tous les termes demanderait un nombre important de champs intermédiaires. La diffusion de quantité de mouvement est en grande partie découplée de l'évolution des espèces. La discrétisation spatiale de la diffusion de quantité de mouvement est analogue à celle de la diffusion des espèces avec la différence que les gradients des fractions massiques sont remplacés par le tenseur des contraintes  $\tau$  $\Rightarrow$ . Ceci implique que le nombre de termes à discrétiser sur l'interface afin de faire apparaître des termes tels que l'éq. (2.33) (la sommation sur indices répétés est implicite) :

$$
\frac{\partial \rho \vec{u}}{\partial t} = \vec{\nabla} . \mu \vec{\tau}
$$
 (2.39)

$$
\frac{\partial \rho E}{\partial t} = \vec{\nabla} . \mu (\vec{u} . \vec{\tau}) \tag{2.40}
$$

$$
\tau_{ij} = \frac{\partial u_i}{\partial x_j} + \frac{\partial u_j}{\partial x_i} - \frac{2}{3} (\vec{\nabla} \cdot \vec{u}) \delta_{ij}
$$
\n(2.41)

$$
\frac{\partial \rho u_i}{\partial t} = \nabla_{\mu}^2 u_i + \frac{\partial}{\partial x_j} \mu \frac{\partial u_j}{\partial x_i} - \frac{2}{3} \frac{\partial}{\partial x_i} \mu \frac{\partial u_j}{\partial x_j}
$$
(2.42)

$$
\frac{\partial \rho E}{\partial t} = \nabla_{\mu}^{2} \left( \frac{1}{2} u_{i} u_{i} \right) + \frac{\partial}{\partial x_{i}} \left( \mu u_{j} \frac{\partial u_{i}}{\partial x_{j}} \right) - \frac{2}{3} \frac{\partial}{\partial x_{i}} \left( \mu u_{i} \frac{\partial u_{j}}{\partial x_{j}} \right)
$$
(2.43)

Les opérateurs  $\nabla^2_\mu$  sont discrétisés comme les éqs(2.34)- (2.37).

⇔

#### **2.3 Les conditions aux limites**

Le chois de l'approche spatiale exige une détermination des conditions aux limites qui soit la plus proche possible de la réalité physique.

Les conditions aux limites sont introduites séparément sur les termes de convection, résolus par le schéma PPM et sur les termes de diffusion résolus par un schéma centré en volumes finis.

#### **2.3.1 Condition d'entrée :**

Un bruit blanc modélisant la turbulence résiduelle est introduit à l'entrée de manière isotrope sur les deux composantes de vitesse. En  $x = 0$ , nous imposons un profil initial de vitesse de forme générale :

$$
\vec{u}((0, y), t) = \vec{u}(y) + \vec{u}_{b\text{ruit}}(y, t)
$$
\n
$$
u_{b\text{ruit}} = (ran(naleat) - 0.5) \times amp \times eexp
$$
\n(2.44)

Où :

$$
reyon = \sqrt{x^2 + y^2}
$$

$$
u_x = \begin{cases} \frac{U_1 + U_2}{2} + \frac{U_2 - U_1}{2} \tanh(\frac{r - R_1}{2\theta_{01}}) & \text{Pour } r < R_m\\ \frac{U_2 + U_3}{2} + \frac{U_2 - U_3}{2} \tanh(\frac{r - R_2}{2\theta_{02}}) & \text{Pour } r < R_m\\ u_y = 0 & et \ u_z = 0 \end{cases} \tag{2.45}
$$

En entrée, nous introduisons le traceur soit dans le jet central, soit dans le jet annulaire. Le profil initial de la fraction de mélange est ainsi défini par une fonction en tangentes hyperbolique comme pour la vitesse longitudinale. En entrée, on a donc :

$$
f(x=0,r,t) = \begin{cases} \frac{f_1 + f_2}{2} + \frac{f_1 - f_2}{2} \tanh(\frac{r - R_1}{2\theta_{01}}) & \text{Pour } r > R_m\\ \frac{f_2}{2} + \frac{f_2}{2} \tanh(\frac{r - R_2}{2\theta_{02}}) & \text{Pour } r > R_m \end{cases}
$$
(2.46)

Les profils sont définis à l'aide des épaisseurs initiales de quantité de mouvement  $\theta_{01}$  et  $\theta_{02}$ . Dans le cas où le traceur est introduit dans le jet annulaire, on fixe :  $f_1 = 0$  et  $f_2 = 1$  et si le traceur est introduit dans le jet central, on fixe :  $f_1 = 1$  et  $f_2 = 0$ . Le fluide ambiant (cocourant) est dans tous les cas dépourvu de traceur.

Dans cette équation,  $R_1$ ,  $R_2$  *et*  $R_m = \frac{R_1 + R_2}{2}$  sont respectivement les rayons : « intérieur, extérieur et moyen du jet coaxial». De plus,  $\theta_{01} = \theta_1(0) e t \theta_{02} = \theta_2(0)$  sont les épaisseurs initiales de quantité de mouvement des jets intérieur et extérieur respectivement.

#### **2.4 Outils d'analyse : quantités instantanées et statistiques**

Avant de conclure ce chapitre, nous allons rapidement définir les principales quantités instantanées et statistiques que nous utiliserons lors des discussions qui suivront.

#### **2.4.1 Quantités instantanées**

L'analyse d'un champ instantanée (vitesse, vorticité) peut être une aide précieuse pour la compréhension des mécanismes régissant le mouvement des fluides. Elle permet l'obtention d'information sans modification par un quelconque traitement. Les progrès dans les techniques de visualisation (expérimentale ou numérique) ont ainsi contribué à une meilleure connaissance de la turbulence. L'un des objectifs importants est la détection de structures tourbillonnaires cohérentes qui jouent un rôle important dans les mécanismes de mélange, de génération de bruit, etc... La visualisation de ces structures permet l'analyse de la dynamique tourbillonnaire à grande échelle.

Nous présentons ici quelques critères de visualisation utilisés dans les études numériques.

#### **Norme de vorticité**

Par définition, dans un tourbillon cohérent, la concentration de vorticité est suffisamment importante pour permettre le retournement local du fluide environnant. La norme de la vorticité a été l'un des premiers critères pour identifier les structures cohérentes. Cependant, les écoulements cisaillés peuvent avoir des nappes vorticitaires ayant une amplitude de vorticité importante sans que ces régions définissent pour autant un tourbillon. Dans ce cas, l'identification à l'aide de ce seul critère paraît ardue.

#### **Critère** *Q*

Hunt et al. [43] ont également proposé d'utiliser le second invariant du tenseur des gradients de vitesse afin d'améliorer la visualisation de ces structures. Cet invariant, noté  $Q$ , est défini par :

$$
Q = -1/2(\Omega_{ij}\Omega_{ij} - S_{ij}S_{ij}) = -\frac{1}{2}(\frac{\partial u_i}{\partial x_j}\frac{\partial u_j}{\partial x_i})
$$
\n(2.47)

Où :

$$
\Omega_{ij} = \frac{1}{2} \left( \frac{\partial u_i}{\partial x_j} - \frac{\partial u_j}{\partial x_i} \right) \quad \text{et} \quad S_{ij} = \frac{1}{2} \left( \frac{\partial u_i}{\partial x_j} + \frac{\partial u_j}{\partial x_i} \right) \tag{2.48}
$$

définissent respectivement la partie anti-symétrique et symétrique du tenseur des gradients de vitesse.  $\Omega_{ij}$  mesure la rotation et  $S_{ij}$  mesure le cisaillement. Les régions où  $Q$  est positifs sont des régions où les effets de rotation locale dominent ceux de cisaillement. Le critère *Q* > 0 matérialise donc bien les tourbillons cohérents.

#### **2.4.2 Quantités statistiques**

Une autre approche de l'étude des mouvements turbulents consiste à traiter statistiquement les informations. Le but est alors de quantifier les résultats. De plus, les données statistiques sont reproductibles contrairement à l'aspect imprévisible de données instantanées. Ceci permettra entre autres la comparaison avec d'autres simulations numériques ou avec des expériences.

#### **Densité de probabilité de la fraction de mélange**

L'examen de la densité de probabilité (*pdf*) de la fraction de mélange révèle à chaque position transversale y de la zone cisaillée, l'existence d'une large zone de mélange. La densité de probabilité (pdf) de la fraction de mélange est évaluée de manière discrète par :

$$
pdf(f, y) = \frac{1}{n_x n_y} \sum_{i=1, j=1}^{i=n_x, j=n_y} F_{\Delta f}(f(x_i, y_j) - f_0) F_{\Delta y}(y(x_i, y_j) - y_0)
$$
(2.49)

Où :

$$
F_{\Delta f(f)} = \begin{cases} 1, f \in \left[ -\frac{\Delta f}{2}, \frac{\Delta f}{2} \right] \\ 0, \text{ailleur} \end{cases}
$$
 (2.50)

Où : la *pdf* indique le niveau de mélange atteint. La *pdf* a des valeurs fortes pour  $f = 0.5$  pour un large intervalle en y.

#### **Tenseur de Reynolds et les champs moyens**

Pour pouvoir comparer nos résultats à ceux de l'expériences afin de vérifier la qualité de la solution obtenue, nous avons affecté une analyse statistique des champs à travers une moyenne temporelle des deux composantes de vitesses  $(u_1, u_2)$  de leur carrés  $(u_1^2, u_2^2)$  et des produits  $u_i u_j$  et cela pendant 8.0 temps de parcours de l'écoulement à travers toute longueur de la boite de calcul. Pour calculer les fluctuations de vitesse on utilise la relation :

$$
\xi = \sqrt{\xi^2 - 2\overline{\xi}} \frac{\overline{\rho\xi}}{\overline{\rho}} + (\frac{\overline{\rho\xi}}{\overline{\rho}})^2
$$
(2.51)

Et les tensions de Reynolds :

$$
\xi \phi = \frac{1}{\rho} (\overline{\rho \rho \xi} - \frac{\overline{\rho} \xi \overline{\rho} \phi}{\overline{\rho}})
$$
(2.52)

La moyenne temporelle est obtenue par :

$$
\overline{\xi}(x, y) = \frac{1}{T} \int_{t_0}^{t_0 + T} \xi(x, y) dt
$$
\n(2.53)

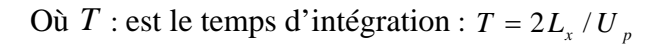

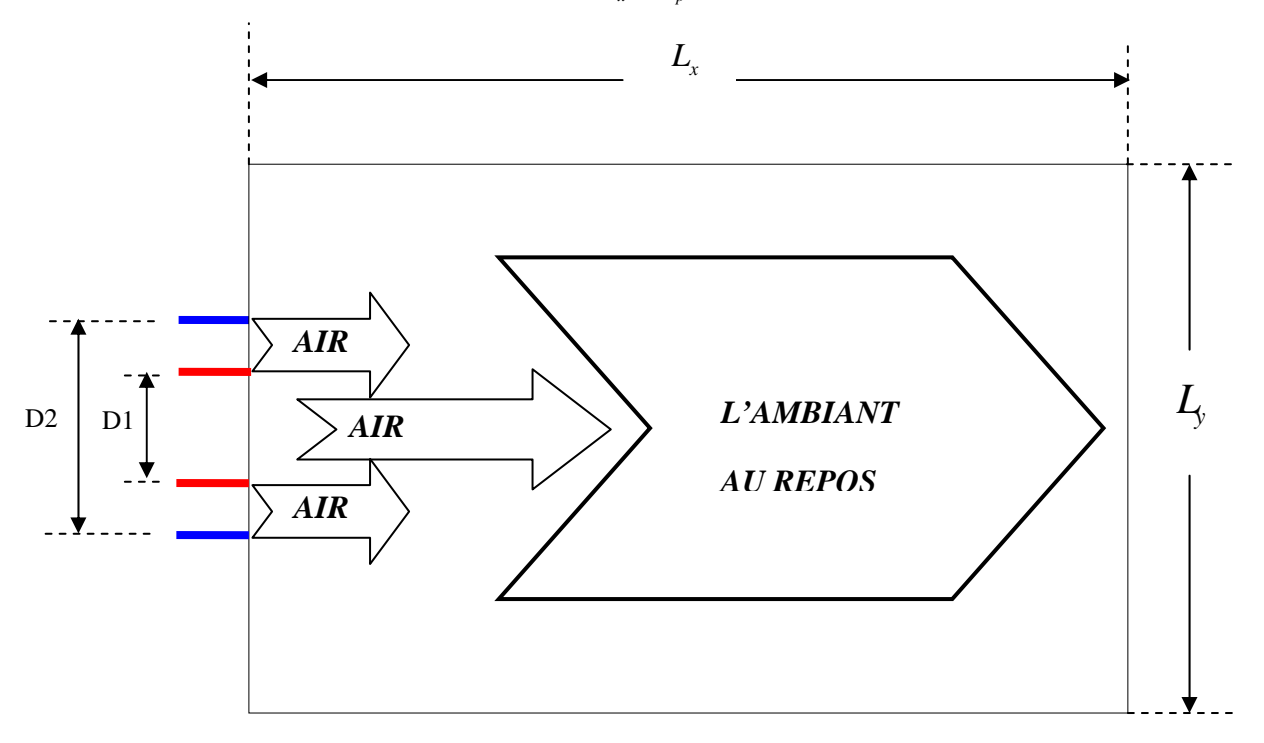

**Fig.2.5-** Modèle d'une boite de calcul

## *RESULTATS ET DISCUSSIONS*

## Chapitre 3 Résultats et discussions

*Le but de cette section est d'obtenir un premier aperçu sur la dynamique l'écoulement grâce à une analyse préliminaire de champs instantanés. De plus, il est intéressant de pouvoir évaluer les différences entre le caractère instantané de l'écoulement et sa représentation moyenne. En effet, rappelons que la représentation moyenne d'un écoulement ne correspond*  pas à un état réel par lequel passe l'écoulement. Toutefois, cette représentation permet *d'avoir une idée des niveaux moyens et des tailles caractéristiques des différentes zones de l'écoulement.* 

*Il est donc fait état ici de ces deux aspects. Dans un premier temps, l'intérêt se porte sur les champs instantanés des écoulements de type jets coaxiaux considérés. Puis, l'accent est mis sur la description et l'analyse basée sur des champs moyens.* 

*Une étude paramétrique est menée ici par simulation numérique. En effet, plusieurs compilations ont été réalisées pour analyser l'effet de la compressibilité sur le développement des jets coaxiaux.* 

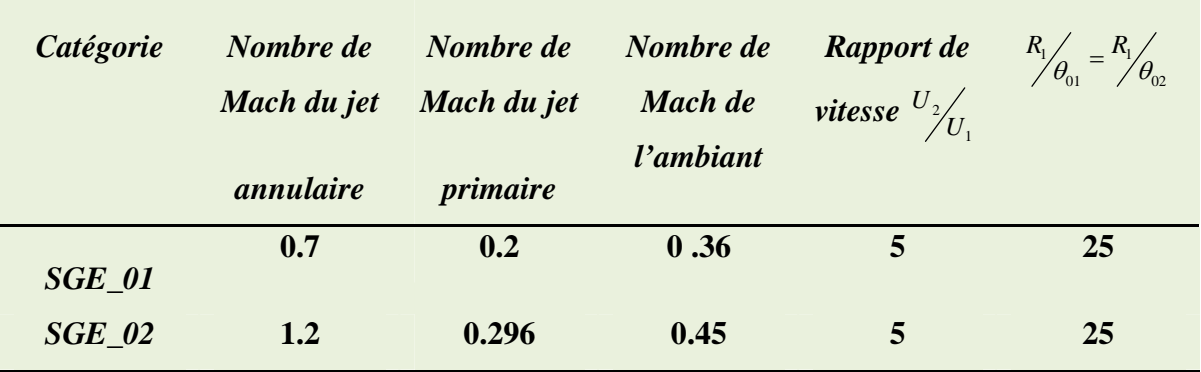

#### **Tab.3.1-** Description des différentes simulations.

Boucaux des résultats sont obtenus en fais varié le nombre de mach. Cependant, deux cas types sont détaillés ci-dessus selon le tableau (3.1). Elles ont été réalisées dans une grille comportant 300×300 nœuds. Le domaine de calcul est d'une taille de  $80\delta_1 \times 60\delta_1$  lorsque le jet annulaire est subsonique et  $100\delta$ ,  $\times 60\delta$ , pour les jets annulaire « sonique, supersonique».

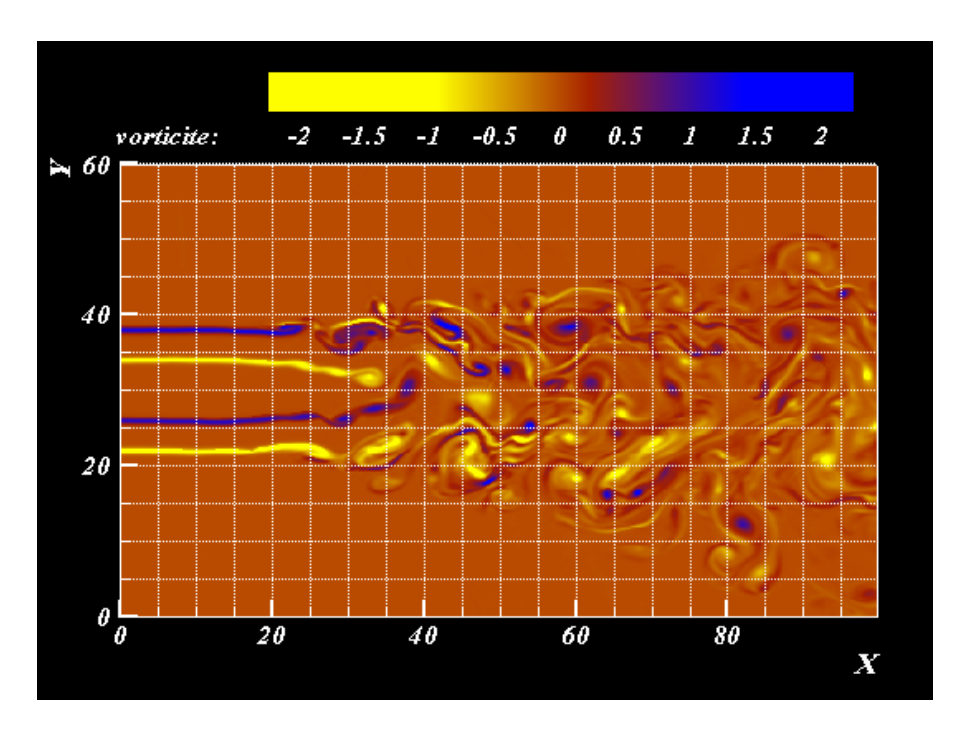

#### **3.1 Ecoulement supersonique**

**Fig.3.1-** Contours instantanées de la vorticité du jet.

Sur la figure 3.1, on observe la présence de structures turbulente de type Kelvin-Helmholtz qui tournant dans les deux sens et s'apparient plus qu'on s'éloigne de l'amont. Les structures

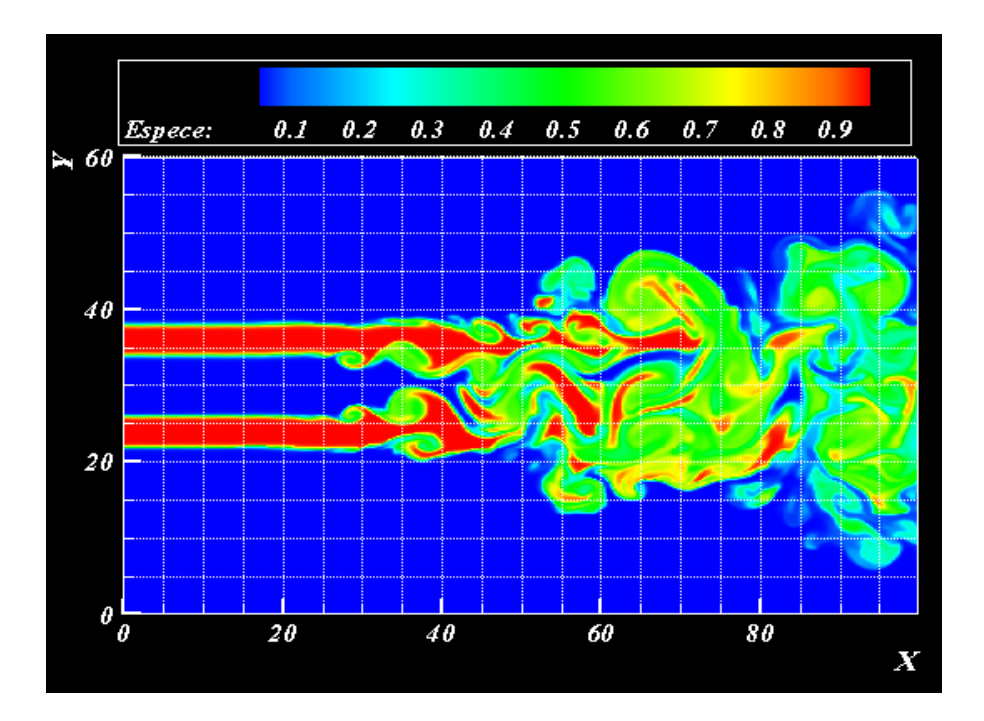

**Fig.3.2-** Contours instantanées de la fraction de mélange du jet. *f* varie de 0 (en bleu) à 1 (en rouge) suivant l'échelle de couleur montrée sur la figure.

s'intensifient et se concentrent dans un noyau qui se gonfle au fur à mesure qu'on se rapproche de la limite aval. Ce phénomène est aussi visible nettement sur le champ de la fraction de mélange figure 3.2.

On remarque aussi, qu'au début du jet, le mélange est uniquement produit par diffusion moléculaire, puis les tourbillons s'intensifié favorisent le transfert de masse.

Des paires de structures contra-rotatifs sont visibles rappelant le jet de Bickely. La phase préliminaire est nécessaire au développement des instabilités elle peut être prédite par la théorie linéaire de stabilité.

Pour réduire la distance de déclenchement de la transition, il est nécessaire d'imposer un forçage approprié.

Dans la zone turbulente, on note l'étirement des structures qui paraissent plus allongés et forment un noyau d'accumulation.

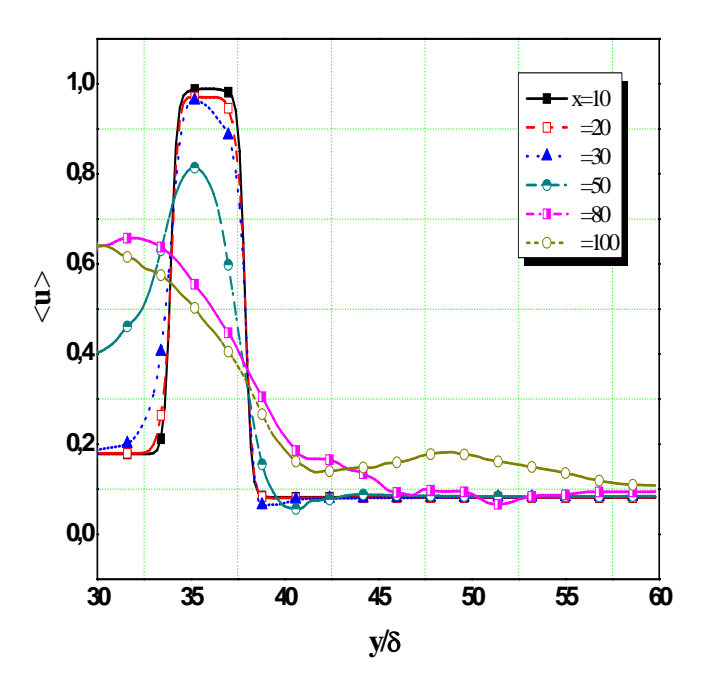

**Fig.3.3-** Profils de la vitesse longitudinale moyenne en différentes sections du jet.

Sur la figure 3.3, on présente les profiles de vitesse moyenné  $\langle u \rangle$ , on constate que dans la zone linéaire les profiles sont quasi-identiques ce qui montre qu'on a uniquement de la diffusion moléculaire de quantité de mouvement. Une fois qu'on se rapproche de la zone de transition, les profils s'épaississant avec diminution de la valeur maximale jusqu'à atteindre la valeur 0.64 en fin du domaine de calcul ou s'aperçoit de la formation d'un profil similaire à celui d'un jet classique incompressible.

Sur la figure 3.4, on remarque que dans la zone de transition, on a une forte activité aléatoire qui se traduit peu un transfert de quantité de mouvement turbulent du jet annulaire vers de jet centrale. En effet, la vitesse moyennée  $\langle u \rangle$  dans le jet centrale augmente jusqu'à la valeur 0.6 alors que celle du jet annulaire diminuée progressivement jusqu'à 0.6. L'effet du noyau est visible dans la zone turbulente empêchant l'égalité de vitesse entre les deux jets.

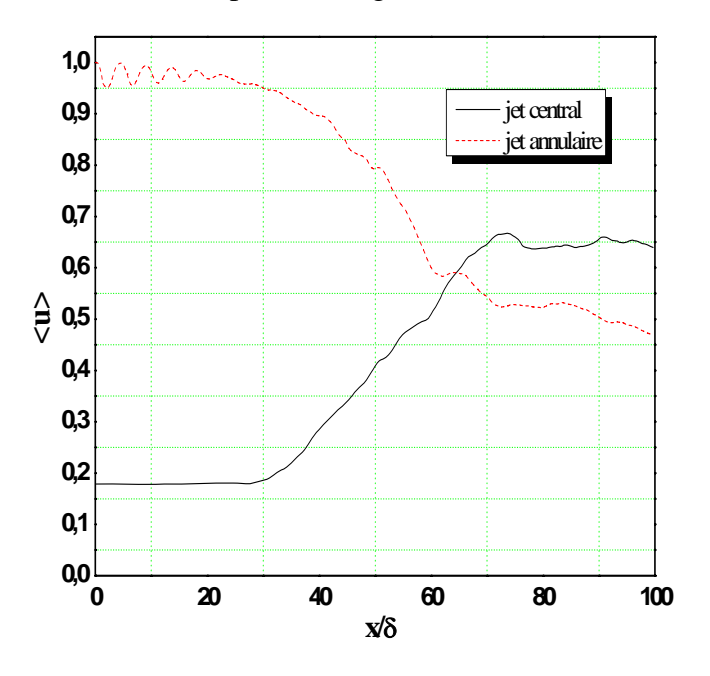

**Fig.3.4-** Evolution longitudinale de la vitesse longitudinale moyenne.

Pour montre quantitativement la présence de la turbulence il est intéressant de voir la figure 3.5 illustrant le signal aléatoire du champ de vitesse.

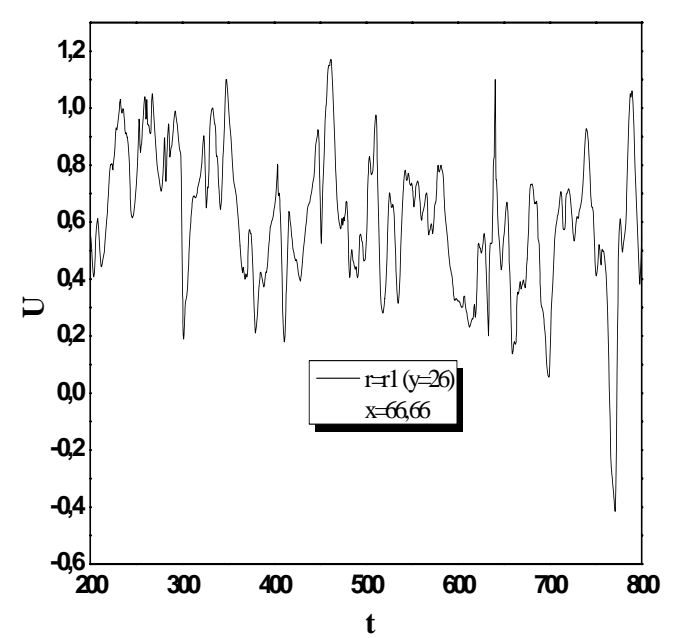

**Fig.3.5-** Evolution du signal de la vitesse longitudinale instantanée.

En examinant la figure 3.6, on constate une diffusion turbulente massique dans la zone de transition qui se traduit par une augmentation de la fraction de mélange dans le jet central, par contre dans le jet annulaire celle-ci décroit ceci montre que le jet annulaire envahit d'une manière drastique le jet central. Dans la zone turbulente et sur l'axe du jet, un mélange en équipartition est obtenu.

La diffusion par les grandes structures de l'espèce du jet annulaire dans le jet central est nettement remarquable sur la figure 3.7, le mélange en équipartition est atteint sur un large intervalle.

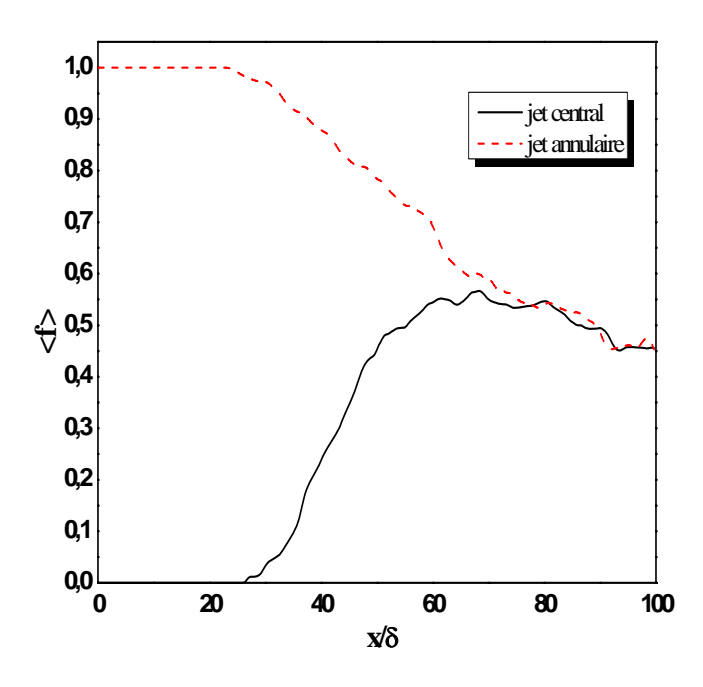

**Fig.3.6-** Evolution longitudinale de la fraction de mélange moyenne.

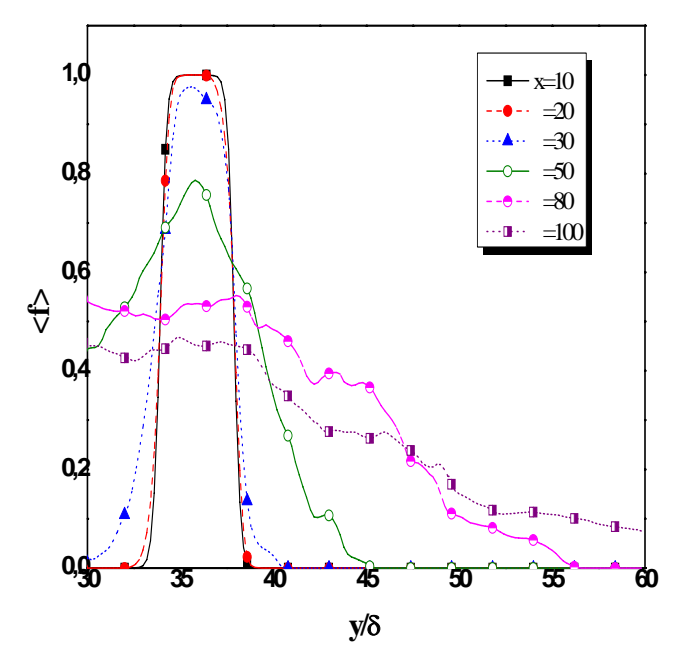

**Fig.3.7-** Profils de la fraction de mélange moyenne en différentes sections.

La figure 3.9(a) montre que l'activité turbulente croit, dans le jet central et annulaire, d'une valeur nulle jusqu'à atteindre 20% - 30% dans la zone turbulente, ce qui largement admissible dans un écoulement cisaillé turbulent.

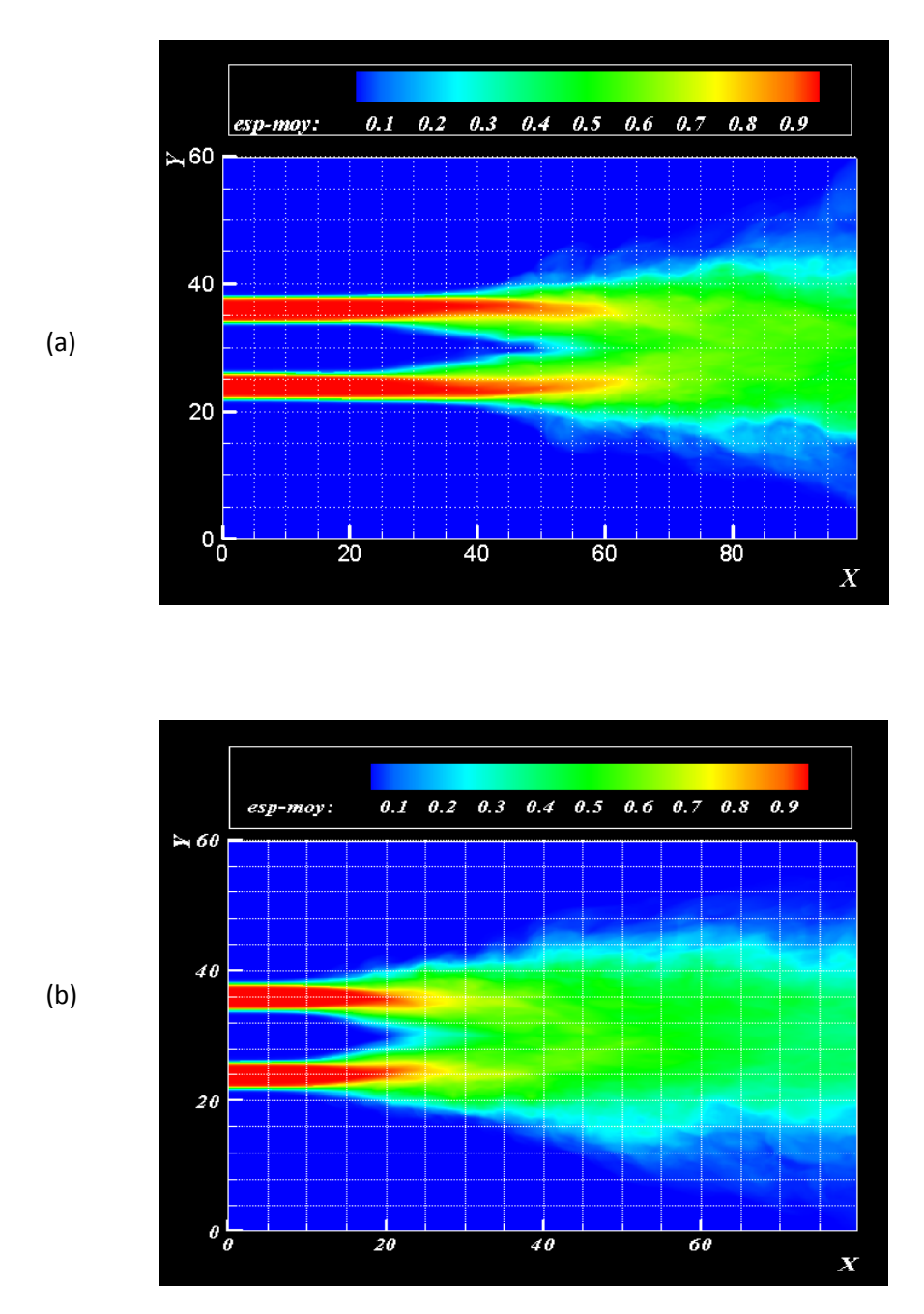

**Fig.3.8-** Contours moyennées de la fraction de mélange du jet. *f* varie de 0 (en bleu) à 1 (en rouge) suivant l'échelle de couleur montrée sur les deux images. (a) cas supersonique, (b) cas subsonique.

La moyenne temporelle est correctement reproduite dans ce travail. En effet, en visualisant le champ moyen on constate que l'écoulement est parfaitement lisse (aucune présence des structures turbulentes).

En examinant la figure 3.9(b), on constate qu'on a une forte activité de mélange turbulent dans la zone de transition du jet annulaire par apport à celle du jet central. La fluctuation de la fraction de mélange est de même niveau dans la zone turbulente pour les deux jets.

Même constations au niveau des profils selon (*oy),* on tend vers une courbe à un seul pic (voir figure 3.10).

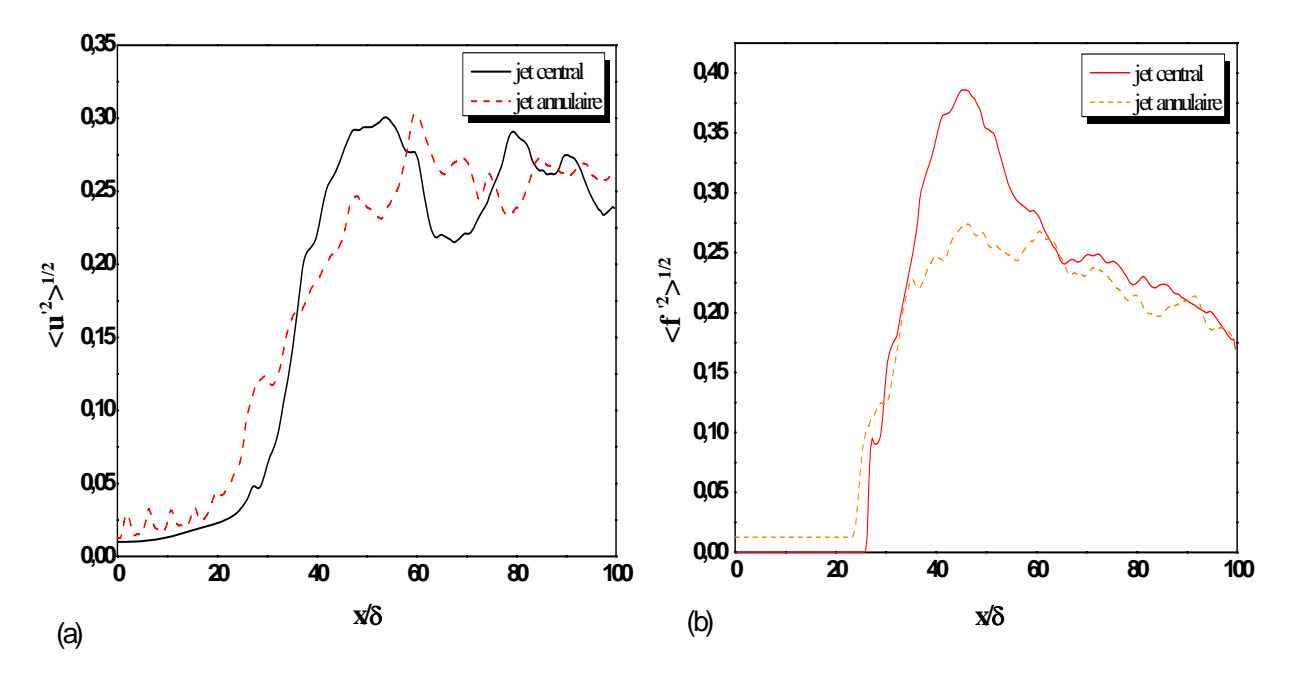

**Fig.3.9-** (a) Evolution suivant la direction longitudinale de l'écart-type de la vitesse longitudinale le long de la ligne centrale et la ligne annulaire. (b) Evolution longitudinale de l'écart-type de fraction de mélange dans le jet central et le jet annulaire.

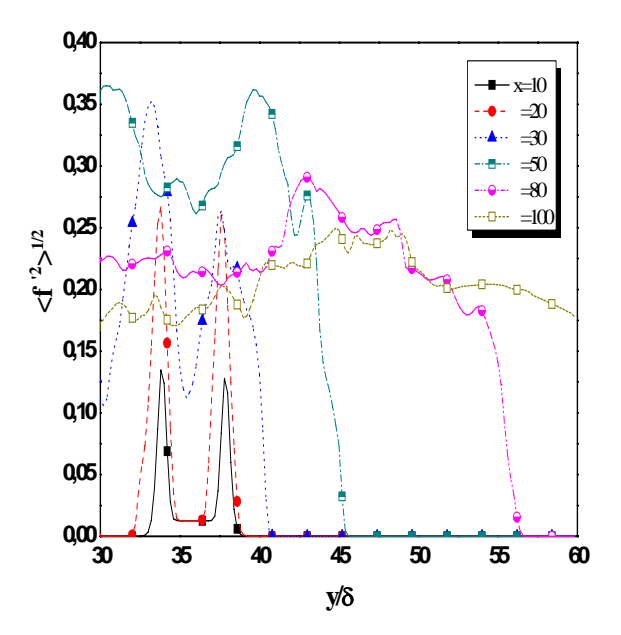

**Fig.3.10-** Evolution transversal de l'écart-type de fraction de mélange en différentes sections du jet.

#### **3.2 Ecoulement subsonique**

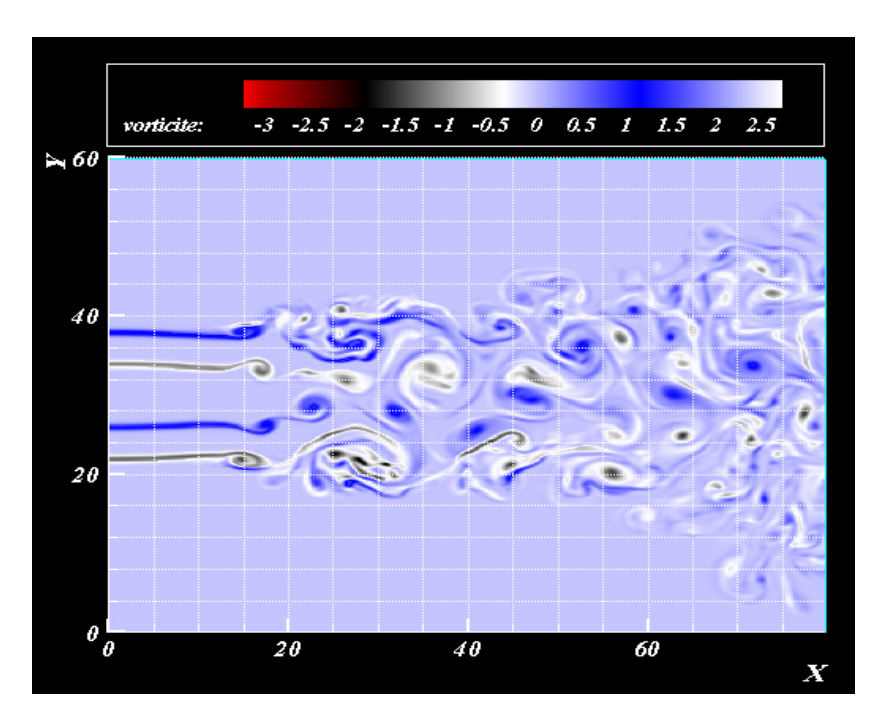

**Fig.3.11-** Contours instantanées de la vorticité longitudinale du jet.

En analysant le champ de vorticité figure 3.11, on constate que dans le cas subsonique les structures ont une forme plus arrondie, les interactions tourbillonnaires sont visibles. Le développement des instabilités est précoce et la transition est obtenu (à  $x = 20\delta$ <sub>i</sub>).

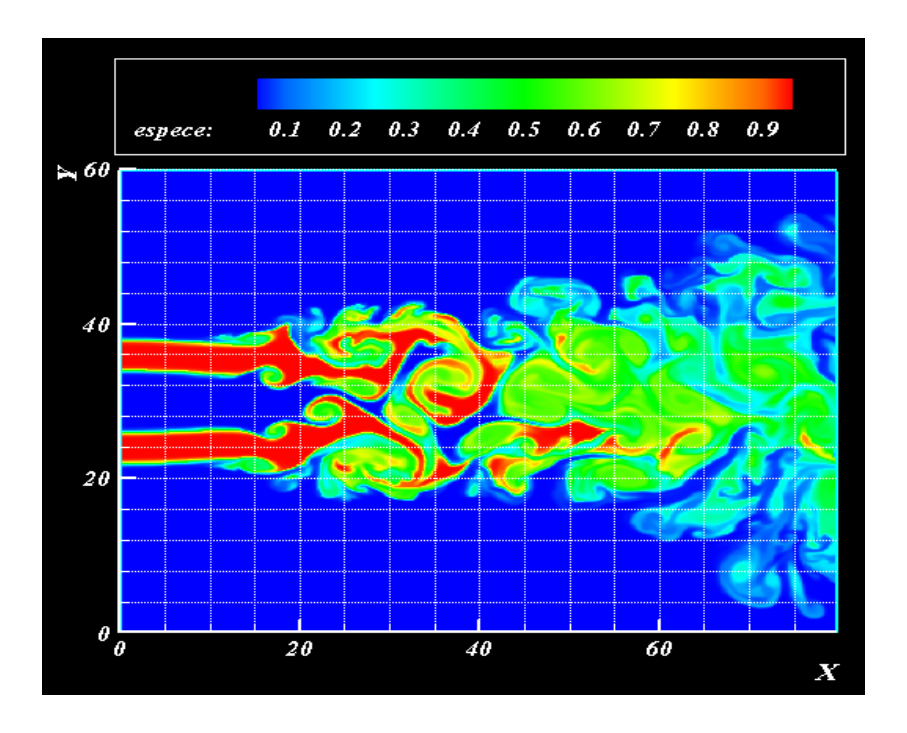

**Fig.3.12-** Contours instantanées de la fraction de mélange du jet. *f* varie de 0 (en bleu) à 1 (en rouge) suivant l'échelle de couleur montrée sur la figure.

La largeur du jet est nettement supérieure à celle du cas supersonique. On peut admettre que la compressibilité a tendance à réduire l'épaississement du jet et aplatir les structures turbulentes.

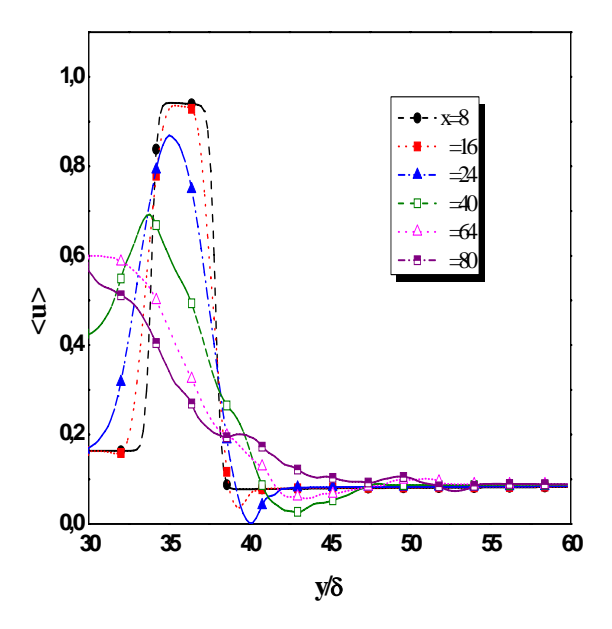

**Fig.3.13-** Profils de la vitesse longitudinale moyenne en différentes sections du jet.

Sur la figure 3.12, on constate qu'on a une large activité de mélange particulièrement dans la zone turbulente. Il est intéressant de noter dans ce cas subsonique la présence de tâche représentant une espèce non mélangé est inexistante comparativement au cas du jet incompressible.

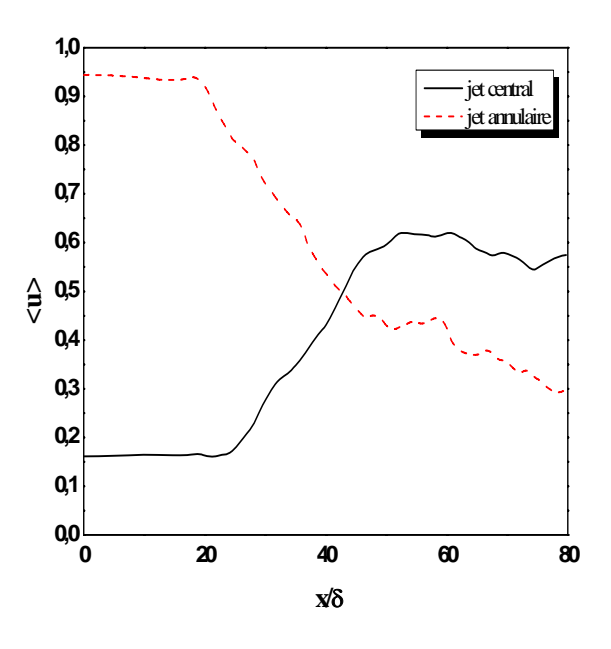

**Fig.3.14-** Evolution longitudinale de la vitesse longitudinale moyenne.

Sur la figure 3.13, les mêmes constations relevées sur la figure 3.3 sont obtenus. Cependant la diffusion de quantité de mouvement turbulente se fait progressivement par apport au cas supersonique. Sur la figure 3.14, on observe que l'effet du noyau est plus remarquable ce qui est entraîne une disparité dans la vitesse moyenne du jet central et annulaire  $(Max = 0.6, Min = 0.3).$ 

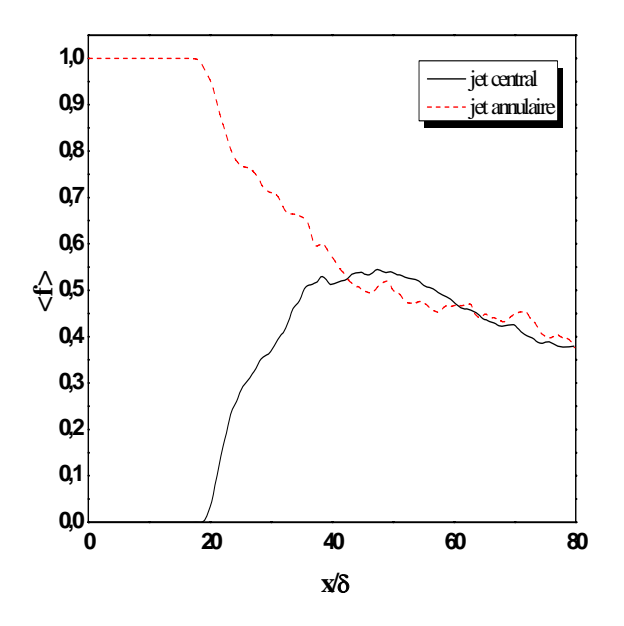

**Fig.3.15-** Evolution longitudinale de la fraction de mélange moyenne.

En examinant le champ de la fraction de mélange figure 3.15, on constate que la zone de mélange s'opère de 40δ, à 30δ, par contre dans le cas supersonique 70δ, à 100δ, Le mélange est équilibré de  $f = 0.4 - 0.5$ .

Sur la figure 3.16, on constate que l'activité du mélange turbulent diminue d'une manière nette dans la zone turbulente [0.25 – 0.15] comparativement au cas supersonique, cela peut être du au noyau de gonflement qui piège les tourbillons.

Le piégeage des structures dans le noyau décrit précédemment est observé par visualisation est aussi détecté dans le profil de l'intensité turbulente figure 3.17. En effet, l'intensité turbulente décroît dans ce noyau. L'intensité turbulente croit une fois les tourbillons s'éjectent de ce noyau (voir aussi les animations des deux cas : fichiers vidéos.avi).

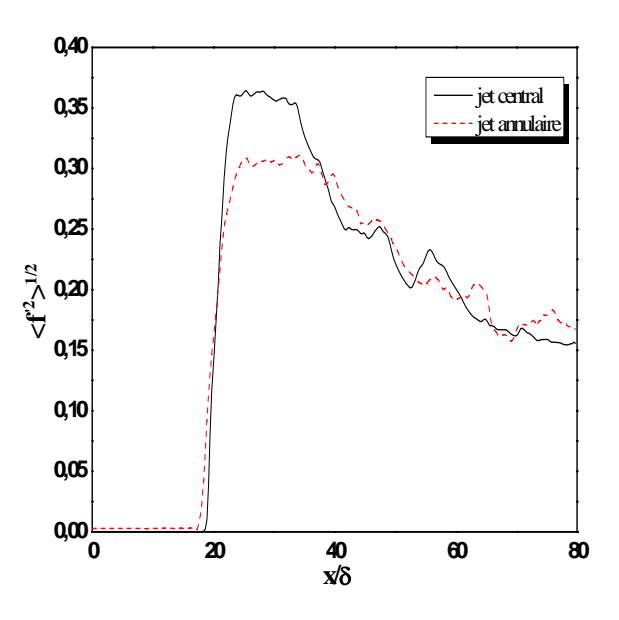

**Fig.3.16-** Evolution longitudinale de l'écart-type de fraction de mélange dans le jet central dans le jet annulaire.

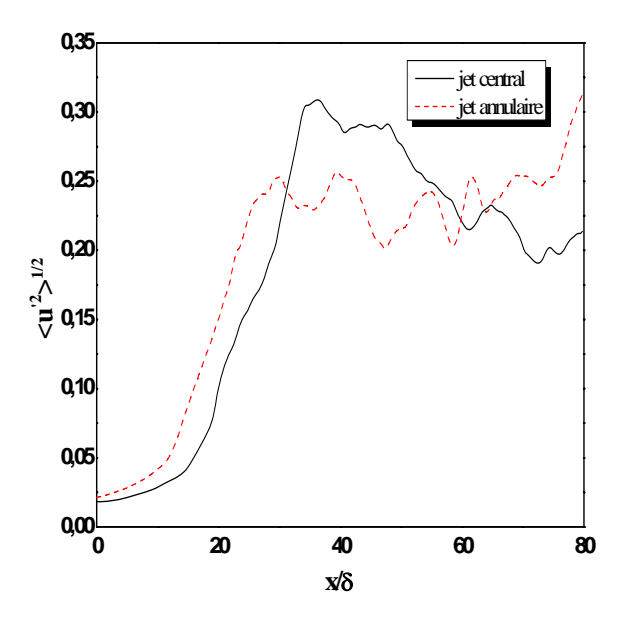

**Fig.3.17-** Evolution suivant la direction longitudinale de l'écart-type de la vitesse longitudinale le long de la ligne centrale et la ligne annulaire.

# *CONCLUSION GENERALE*

### Conclusion générale

Nous avons mené une étude numérique de l'effet de la compressibilité sur le développement dynamique et le mélange scalaire dans des jets coaxiaux. Nous avons adaptés un code de calcul résolvant les équations complètes de Navier-stocks écrites sous forme conservative. La méthode numérique est basée sur le schéma de Godunov d'ordre quatre associé au solveur de Riemann.

Après plusieurs tentatives de mise au point, nous avons réussis à obtenir des résultats qualitativement et quantitativement acceptables. Deux cas types sont détaillés regardant l'effet du nombre de Mach.

Les structures turbulentes sont fortement affectées dans le cas où le jet annulaire est supersonique. On effet, les tourbillons s'aplatissent et leur surfaces ont nettement rétrécit. Les interactions entre tourbillons par enroulement et appariement est quasi-invisible. Le mélange est altéré ainsi que l'épaississement de la largeur du jet par rapport au cas subsonique.

Nous avons reproduit correctement du moins qualitativement la topologie de l'écoulement et les statistiques (profils moyens de la vitesse, fraction de mélange, intensité turbulente dynamique et scalaire) comparativement à ceux obtenus par Balarac et Si ameur [33] en fluide incompressible, cette comparaison réconforte notre démarche et accorde un degré de confiance à nos résultats.

Ce travail mérite d'être affiné d'avantages en examinant la PDF (*Probability Density Function*) de la fraction de mélange, le spectre d'énergie. Enfin ce travail sera poursuivi en trois dimensions pour être plus réaliste vis-à-vis du caractère 3D de la turbulence. Regarder de près les interactions tourbillonnaires azimutales et longitudinales et leurs comportements sur l'effet d'une compressibilité intense. Il serait aussi intéressant d'analyser le mélange dans des conditions de haut degré de liberté.

# *REFERENCES BIBLIOGRAPHIQUES*

## Références bibliographiques

- [1] G. Brown and A. Rosko. On density effects and large structure in turbulent mixing layers. *J. Fluid Mech*, 64(4), 775–816 (1974).
- [2] S.C. Crown and F.H. Champagne. Orderly structure in jet turbulence. *J. Fluid Mech*, 48(3), 547–591 (1971).
- [3] H.J. Lugt. Vortex flow in nature and technology. *Wiley (New York)* (1983).
- [4] A.K.M.F. Hussain. Coherent structures reality and myth. *Phys. Fluids*, 26(10), 2816– 2850 (1983).
- [5] M. Lesieur. Turbulence in Fluids. 3rd Revised and Enlarged Edition. *KLUWER Academic* (1997).
- [6] G. L. Brown and A. Roshko. On density effects and large structure in turbulent mixing layers. *J. of Fluid Mech*. 64, 775–816 (1974).
- [7] D. Papamoschou and A. Roshko. The compressible turbulent shear layer : an experimental study*. J. of Fluid Mech*. 197, 453–477 (1988).
- [8] N. T. Clemens and M. G. Mungal. Two- and three-dimensional effects in supersonic mixing layer. *AIAA Journal* 30 N°4, 973–981 (1992).
- [9] N. T. Clemens and M. G. Mungal. Marge scale structure and entrainment in the supersonic mixing layer. *J. of Fluid Mech*. 284, 171–216 (1995).
- [10] H.H. Bruun. A time-domain analysis of the large-scale flow structure in a circular jet. part I : Moderate reynolds number. *J. Fluid Mech*, 83, 641–671 (1977).
- [11] A.J. Yule. Large-scale structure in the mixing layer of a round jet. *J. Fluid Mech*, 89, 413 432 (1978).
- [12] K.B.M.Q. Zaman and F. Hussain. Vortex pairing in a circular jet under controlled excitation. part I : General jet response. *J. Fluid Mech*, 101, 449–491 (1980).
- [13] F. Hussain and K.B.M.Q. Zaman. Preferred mode of the axisymmetric jet. *J. FLuid Mech*, 110(39–71) (1981).
- [14] D. Liepmann and M. Gharib. The role of streamwise vorticity in the near-field entrainment of round jets. *J. Fluid Mech*, 245, 643–668 (1992).
- [15] A.K.M.F. Hussain. Coherent structures reality and myth. *Phys. Fluids*, 26(10), 2816– 2850 (1983).
- [16] T.J. Williams, M.R.M.H. Ali, and J.S. Anderson. Noise and flow characteristics of coaxial jets. *J. Mech. Eng*, sci. 2, 133–141 (1969).
- [17] W. Forstall and A.H. Shapiro. Momentum and mass transfert in coaxial gas jets. *J. Applied Mech*, 17, 399–408 (1950).
- [18] M. Favre-Marinet and E.B. Camano Schettini. The density field of coaxial jets with large velocity ratio and large density differences. Int. *J. Heat and Fluid Flow*, 44, 1913–1924 (2001).
- [19] W.J.A. Dahm, C.E. Frieler, and G. Tryggvason. Vortex structure and dynamics in the near field of coaxial jet. *J. Fluid Mech*, 241, 371–402 (1992).
- [20] F.H. Champagne and I.J. Wygnaski. An experimental investigation of coaxial turbulent jets. Int. *J. Heat Mass Transfert*,14, 1445–1464 (1971).
- [21] N.W.M. Ko and A.S.H. Kwan. The initial region of subsonic coaxial jets. *J. Fluid mech*,73(2), 305–332 (1976).
- [22] A.S.H. Kwan and N.W.M. Ko. The initial region of subsonic coaxial jets. part 2. *J. Fluid mech*, 82(2), 273–287 (1977).
- [23] F. H. Champagne and I. J. Wygnanski. An experimantal investigation of coaxial turbulent jets. Int. *J. Heat Mass Transfer*, **14**:1445–1464, (1971).
- [24] N. A. Chigier and J. M. Beer. The flow region near the nozzle in double concentric jets. Trans. ASME D : *J. Basic Engng*, 86 :794–804, 1964.
- [25] D. F. G. Durao and J. H. Whitelaw. Velocity characteristics of the flow in the near wake of a disk. *J. Fluid Mech*., 85 :369–385, 1978.
- [26] N. W. M. Ko and H. Au. Initial region of subsonic coaxial jets of high mean velocity ratio. *J. Fluids Engng*., 103 :335–338, 1981.
- [27] N. W. M. Ko and H. Au. Spreading rate and reattachment of coaxial jets of high mean velocity ratio. *J. Fluids Engng*., 104 :400–401, 1982.
- [28] H. A. Warda, S. Z. Kassab, K. A. Elshorbagy, and E. A. Elsaadawy. An experimental investigation of the near-field region of a free turbulent coaxial jet using LDA. *Flow Measurement and Instrumentation*, 10 :15–26, 1999.
- [29] H. Au and N. W. M. Ko. Coaxial jets of different mean velocity ratios. J. *Soundi Vib*., 116 :427–443, 1987.
- [30] H. Rehab, E. Villermaux, and E. J. Hop\_nger. Flow regimes of large-velocity-ratio coaxial jets. *J. Fluid Mech*., 345 :357–381, 1997.
- [31] G. Balarac. Etude Numérique de la dynamique tourbillonaire et du mélange dans les jets coaxiaux turbulents. Thèse de Doctorat, *Institut National Polytechnique de Grenoble* (2006).
- [32] G. Balarac and O.Metais. The near field of coaxial jets : A numerical study. Physics of

Fluids 17 (2005).

- [33] G. Balarac and M. Si-Ameur. Mixing coherent vortices in a turbulent coaxial jets. *C.R. Mecanique* 333 (2005).
- [34] H. Rehab. Structure de l'écoulement et mélange dans le champ proche des jets coaxiaux. PhD thesis *Institut National Polytechnique de Grenoble*, 1997.
- [35] E. B. Camano-Schettini. Etude expérimentale des jets coaxiaux avec différences de densité. PhD thesis *Institut National Polytechnique de Grenoble*, 1996.
- [37] F. Song and L. Qibing. Numerical simulation of compressible mixing layers. Int. *J. of Heat and Fluid Flow* 27, 895–901 (2006).
- [38] H.C. Yee. Construction of explicit and implicit symmetric TVD schemes and their applications. *Journal of Computational Physics*, 1987.
- [39] R. Courant, E. Isaacson and M. Rees, On the solution of non-linear hyperbolic differential equations by finite differences, Commun. *Pure Appl. Math*., Vol. 5, pp 243-255, 1952.
- [40] S. K. Godunov, A finite-difference method for the numerical computation and discontinuous solutions of the equations of fluid dynamics, *Mat. Sb*., Vol. 7, pp 271- 306, 1959.
- [41] B. Van Leer, Towards the Ultimate Conservative Difference Scheme. V. A Second Order Sequel to Godunov's Method, *Journal of Computationnal Physics*, Vol. 32, 1979.
- [42] P. Colella and P. R. Woodward, The Piecewise Parabolic Method (PPM) for Gas-Dynamical Simulations, *Journal Of Computational Physics* 54, 174-201 (1984)
- [43] J. C. R. Hunt, A. A. Wray, and P. Moin. Eddies, stream, and convergence zones in turbulent flows. Annual research briefs, Center for Turbulence Research, Stanford, 1988.
- [44] A. harten and J. M. Hyman. Self Adjusting Grid Methods For One Dimensional Hyperbolic Conservation Laws. *J. comput Phys*., 50:235-269, 1983
- [45] R. J. LeVeque. Numerical Methods Forconservtion Laws. *Birkhauser verlag*, 1992.
- [46] E. F. Toro. Riemann Solvers and Numerical Methods for Fluid Dynamics. 2<sup>nd</sup> Edition, Springer
- [47] Willamson, J. H., low storage runge kutta schemes. *J. comput. Phys*, vol. 35, pp. 48- 56, 1980

### Résumé

Par simulation numérique aux grandes échelles, nous avons étudié l'influence de la compressibilité sur le développement des instabilités et la transition à la turbulence des jets coaxiaux libres. Nous avons vérifié que ces effets étaient bien caractérisés par le nombre de Mach. Nous avons reproduis correctement du moins qualitativement la topologie de l'écoulement et les statistiques, à l'aide d'un raisonnement bidimensionnel simple, nous avons proposé des explications sur la dynamique des gros tourbillons par la compressibilité et rendons compte de leur influence sur le processus de mélange. Nous avons vérifiés également que les structures turbulentes sont fortement affectées dans le cas où le jet annulaire est supersonique.

### abstract

By of large eddy simulation, we study the influence of compressibility on the development of instabilities and transition to turbulence of free coaxial jets. It has been checked that these effets are well quantified by Mach number. We have successfully reproduced at least qualitatively the topology of the flow and statistics, using a simple twodimensional reasoning, we porposed an explanation for the dynamic of the large-scale vortices by compressibility and realize their influence on the mixing process. We also verify that the turbulent structures are strongly affected in the case where the annular jet is supersonic.

### الخالصة

عن طريق ال دراسة العددية( ) ، قمنا بدراسة تأثير االنضغاطية على وضع عدم االستقرار واالنتقال إلى LESاالضطراب لتدفق محوري حر.تحققنا من أن ھذه التأثيرات متعلقة بشكل واضح بعدد ماك. قمنا باستخراج و بنجاح على الأقل من الناحية النوعية طبولوجيا التدفق والإحصاءات، وذلك باستخدام منطق بسيط ثنائي الأبعاد، اقترحنا ايضا تفسيرات لديناميكية الدوامات الكبيرة باالنضغاطية و تأثيرھا على عملية المزج . تحققنا أيضا من أن الدوامات الكبيرة تتأثر بشدة في. الحالة التي يكون فيھا التيار الثانوي أسرع من سرعة الصوت